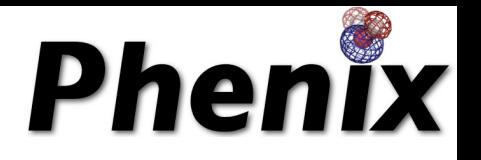

# Planning and carrying out automated structure determination using SAD phasing

*SBGrid/NECat Phenix* Workshop *Boston, November 10, 2016* 

Tom Terwilliger, Li-Wei Hung, Los Alamos National Laboratory Randy Read, Airlie McCoy, University of Cambridge Pavel Afonine, Paul Adams, Lawrence Berkeley National Laboratory

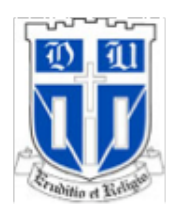

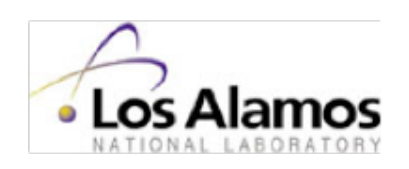

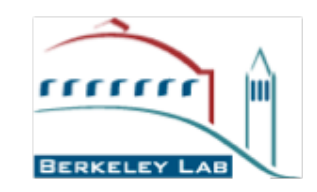

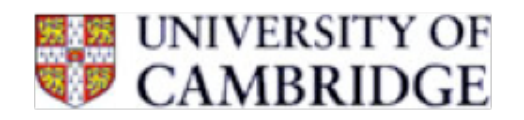

# *Steps in Single Wavelength Anomalous Diffraction (SAD) Structure Determination*

- **Plan the experiment**
- **Measure the data**
- **Scale the data**

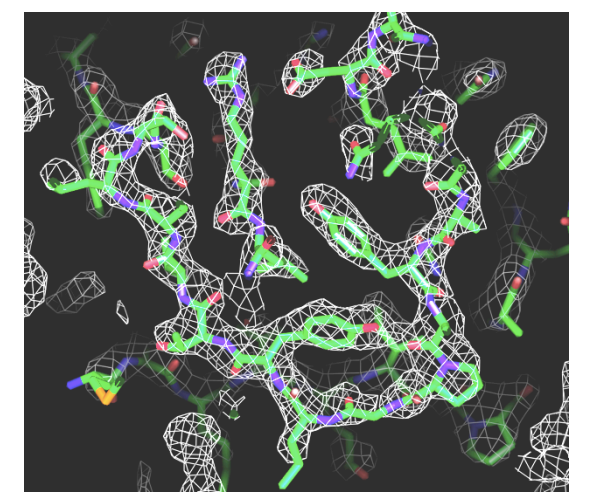

- **Evaluate the accuracy of the anomalous differences**
- **Find the anomalous sub-structure**
- **Identify hand of sub-structure**
- **Calculate experimental phases and a map**
- **Improve the map with density modification**
- **Build and refine a model**

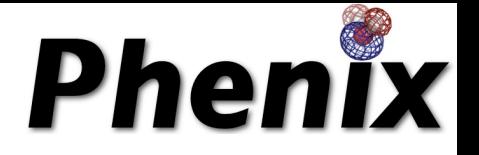

# **Planning a SAD experiment**

*Will I find the sites of anomalously-scattering atoms?*

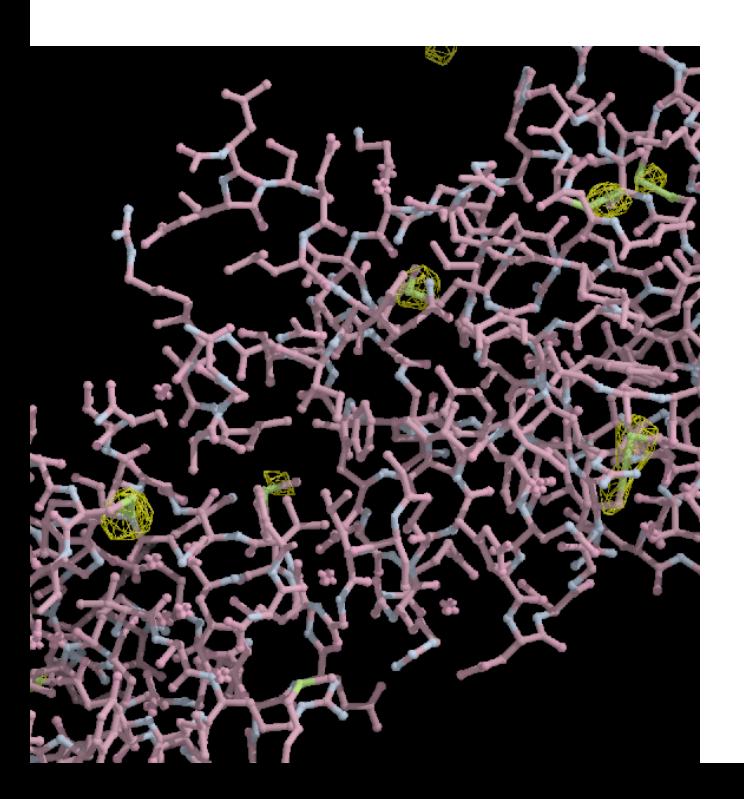

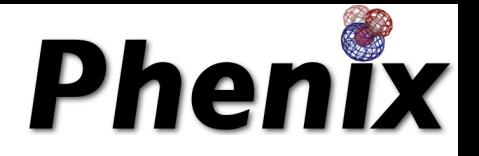

# **Planning a SAD experiment**

*How many sites? How many reflections?*

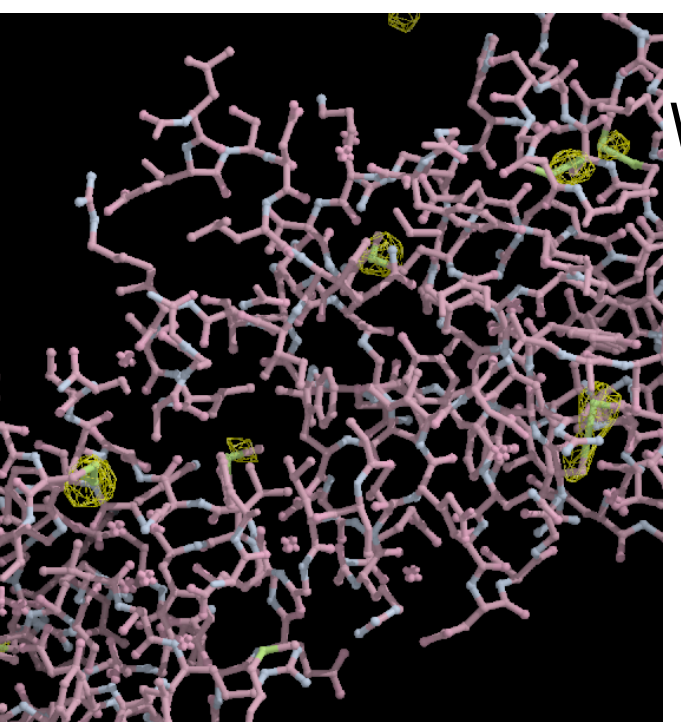

*What is the anomalously-scattering atom? What is the wavelength?*

*Are the sites (on average) well ordered? Are the data well-measured?*

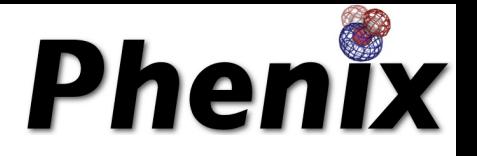

# Maximizing the anomalous signal and the anomalous correlation

*The anomalous correlation CCano is a measure of the accuracy of each anomalous difference (correlation to ideal anomalous data from your structure)*

*The anomalous signal is a measure of how much total information per site is present in the anomalous differences (peak height in anomalous difference Fourier)*

### **Anomalous signal**

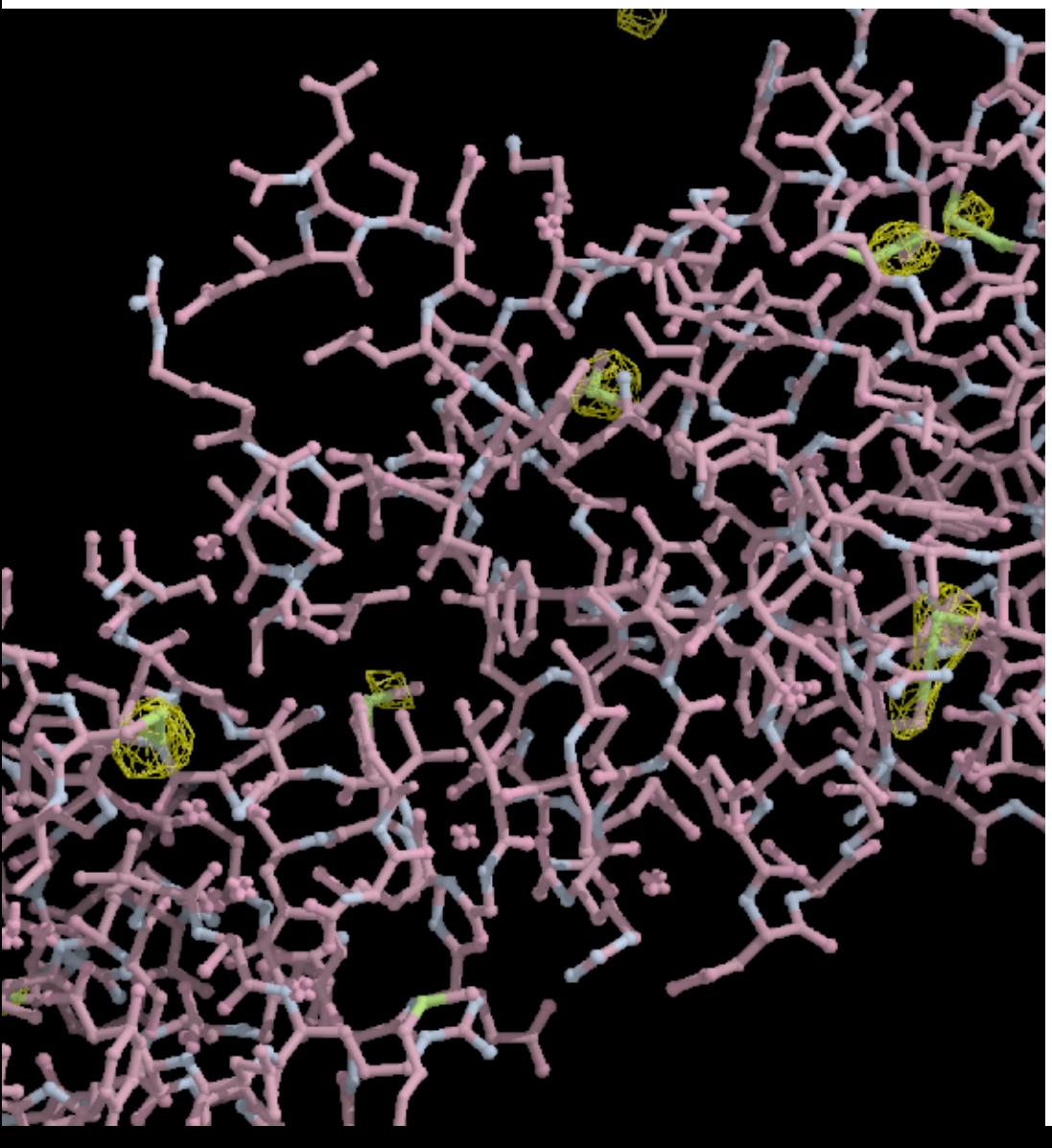

Peak height in anomalous difference Fourier at coordinates of anomalouslyscattering atoms

Typical values of *Sano* for solved datasets: 10-20

*Anomalous difference Fourier with observed data and model phases*

### *What determines if I will find the sites?*

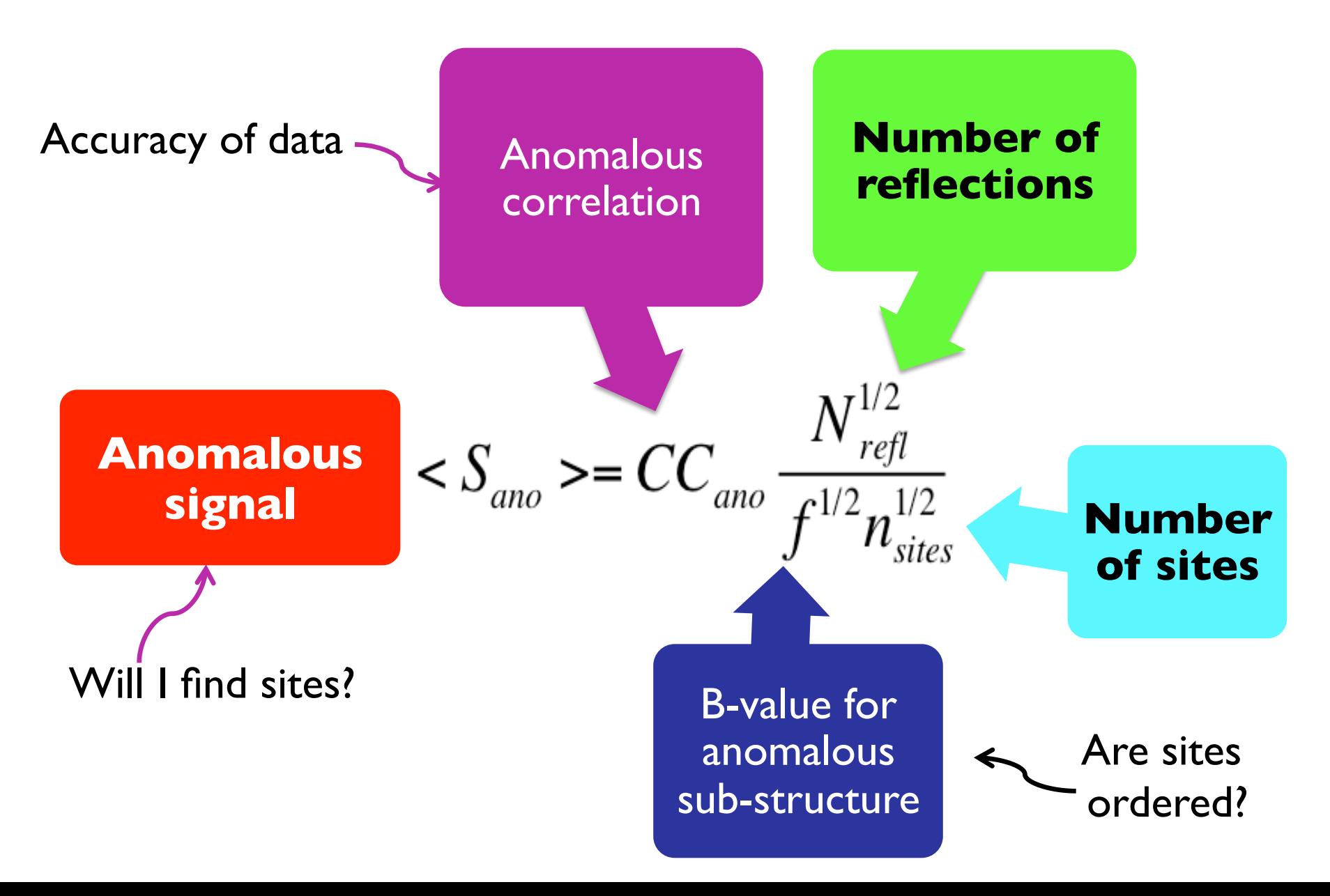

#### **How big will my anomalous signal be?**

Expected value of anomalous signal S*ano*

*f is* 2nd moment of the anomalous scattering factor *(f is large if B-value for anomalouslyscattering atoms is high)*

> *(f<sup>h</sup>* in this equation is the *anomalous scattering factor)*

 $\langle S_{\text{ano}} \rangle = CC_{\text{ano}}$  $N_{\mathit{refl}}^{\mathit{1/2}}$  $f^{1/2} n_{\scriptscriptstyle\rm sites}^{1/2}$ 

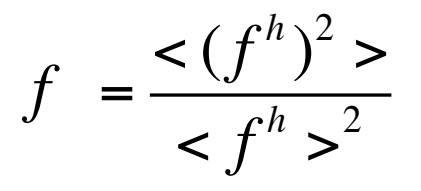

$$
f^h \equiv f^{\dagger} e^{-B (\sin^2 \theta_h / \lambda^2)}
$$

Perfect data (20,000 reflections, 8 sites): S*ano*= (20000/8)1/2 = 50 Good data (overall CC*ano*=0.36 *f*=2.0): S*ano*= 12.6

#### **Checking our simple model for anomalous signal**

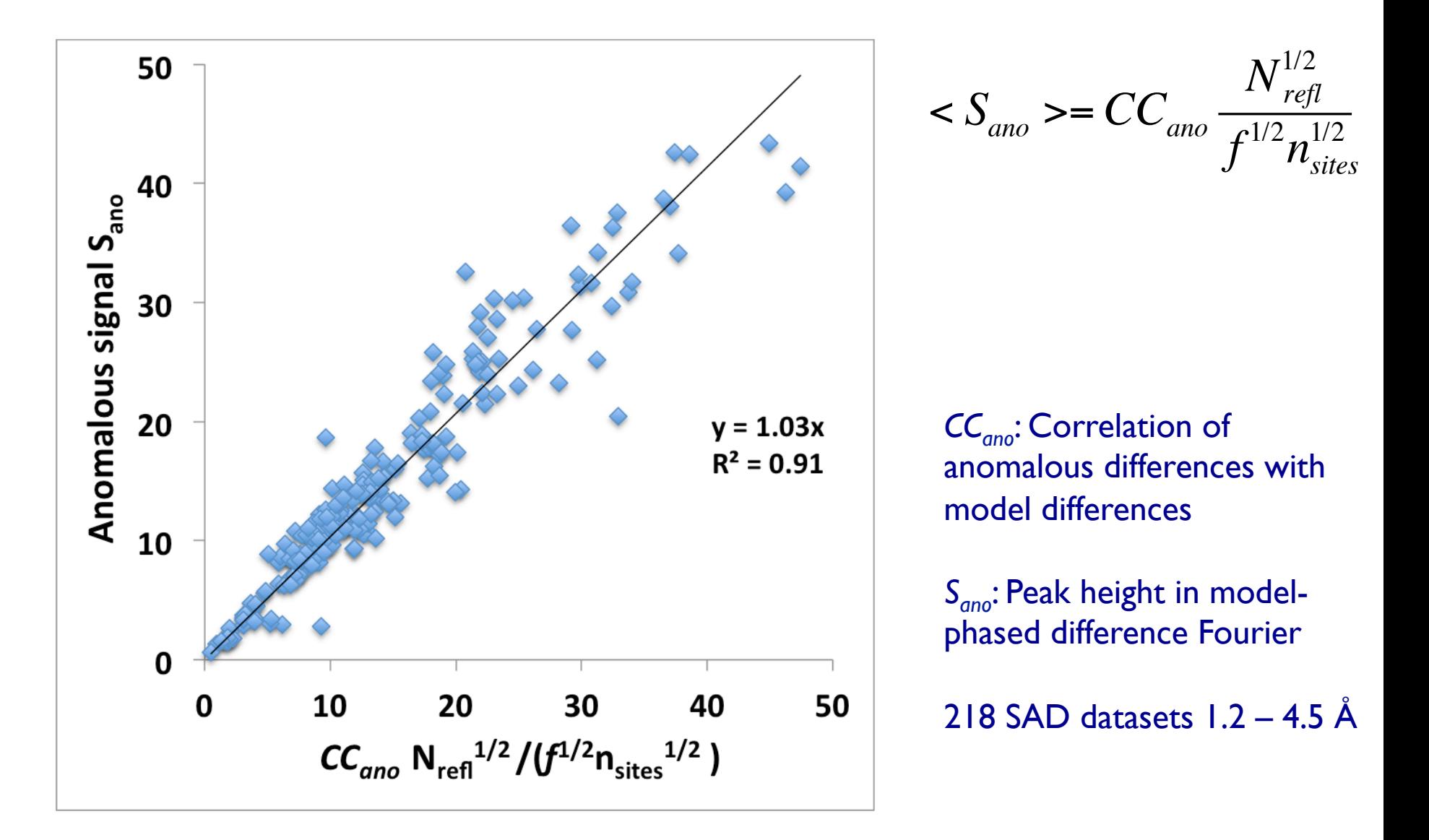

#### **CysZ multi-crystal sulfur-SAD data**

*Qun Liu, Tassadite Dahmane, Zhen Zhang, Zahra Assur, Julia Brasch, Lawrence Shapiro, Filippo Mancia, Wayne Hendrickson (2012). Science 336,1033-1037*

#### **Data from 7 crystals collected at wavelength of 1.74 Å to resolution of 2.3 Å**

#### *Can anomalous signal tell us which merged datasets will be solved?*

### **CysZ multi-crystal sulfur-SAD data**

(Hyss LLG brute-force substructure determination)

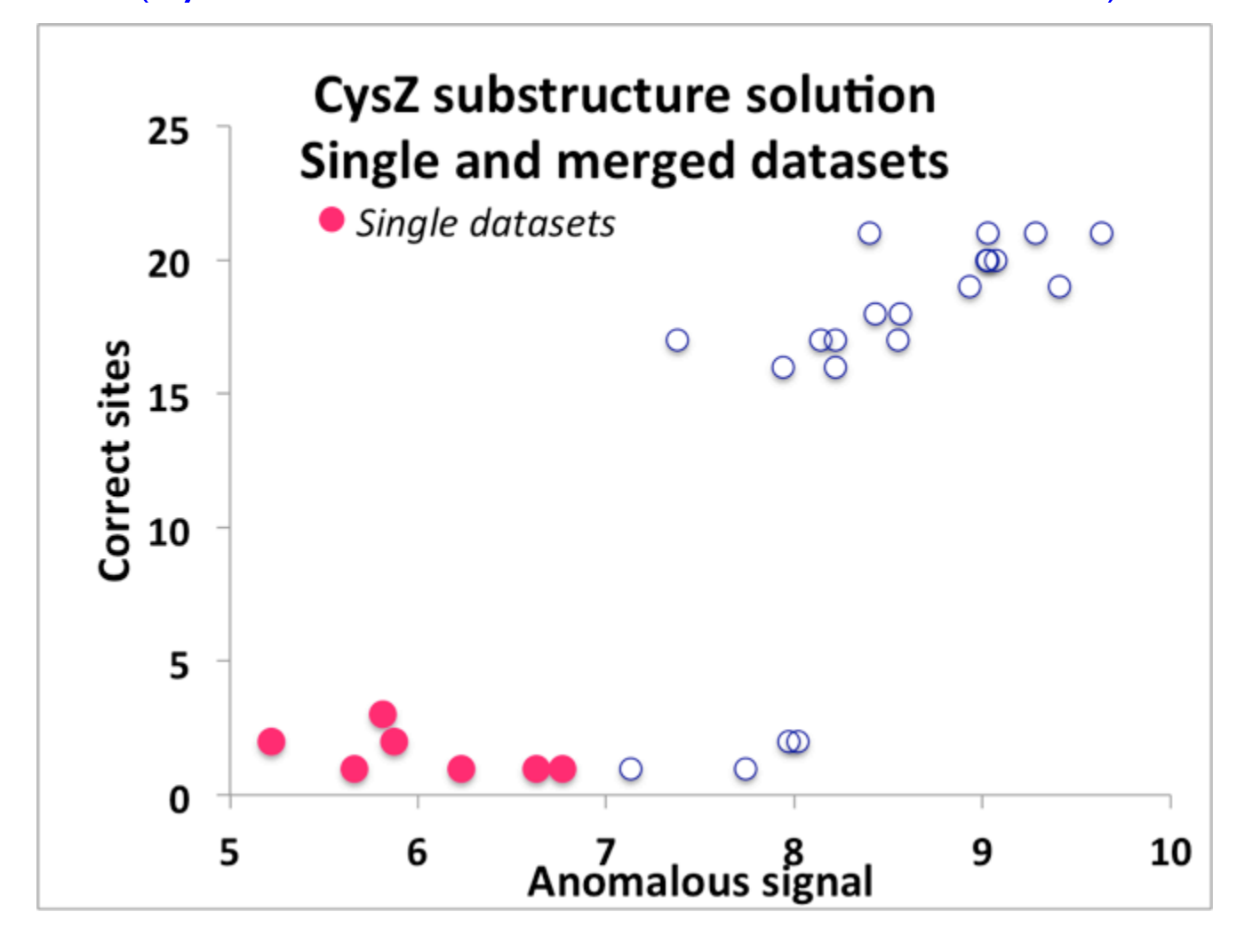

#### **CysZ multi-crystal sulfur-SAD data**

(Hyss LLG brute-force substructure determination)

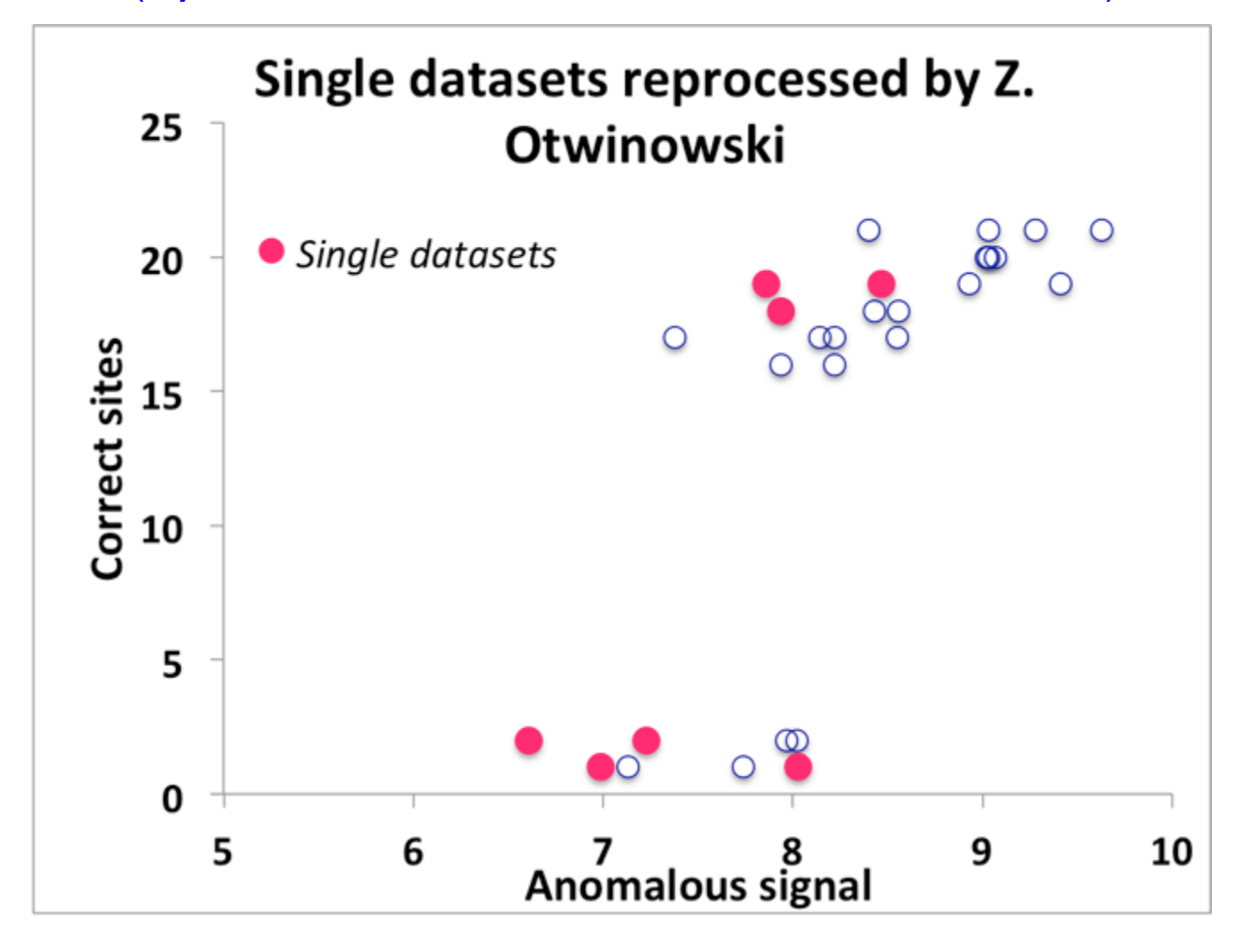

#### **CysZ single-crystal sulfur-SAD data Crystal 6** *AutoSol R/Rfree=0.24/0.27*

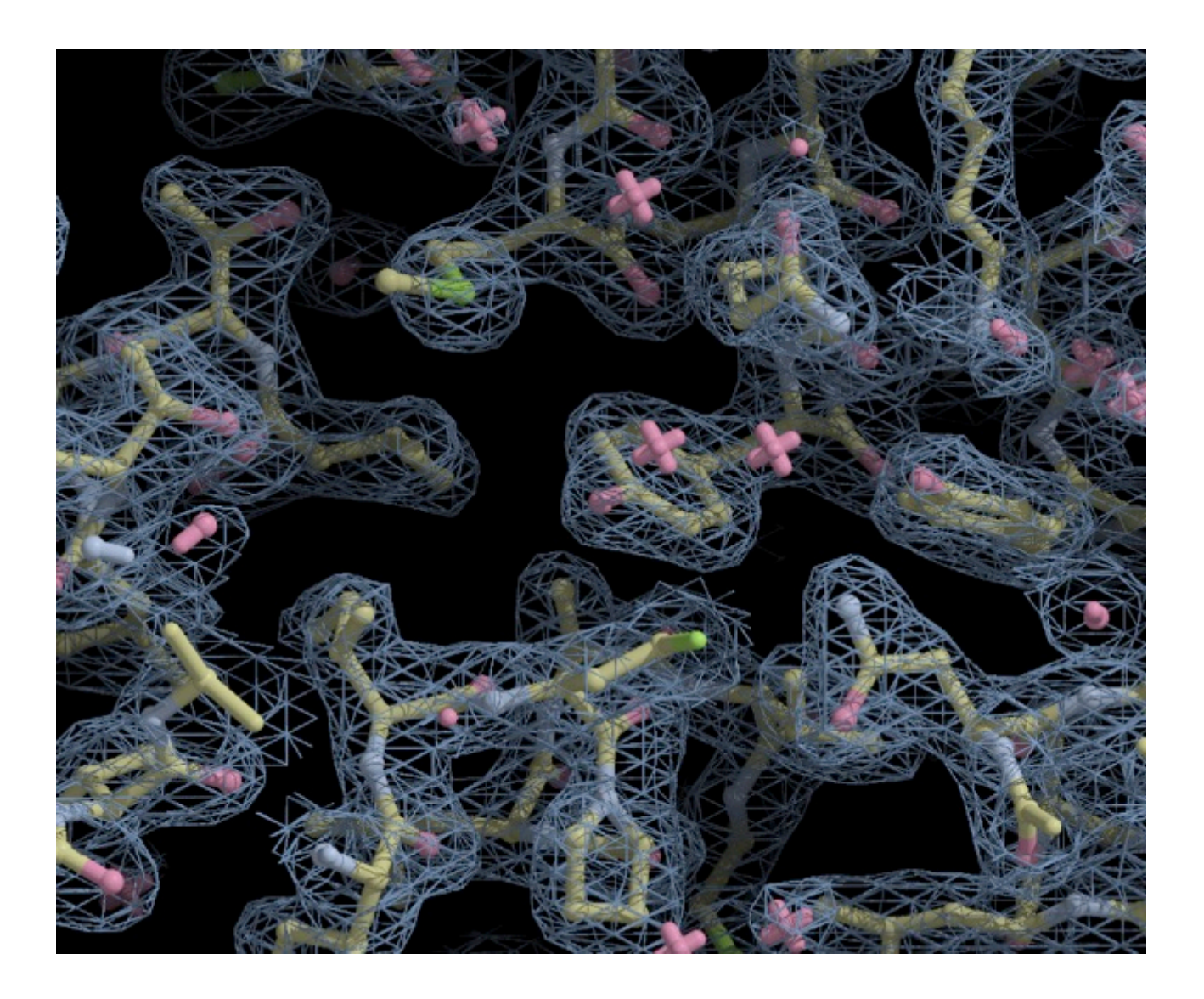

#### *phenix.plan\_sad\_experiment*

Design an experiment that will give you enough anomalous signal

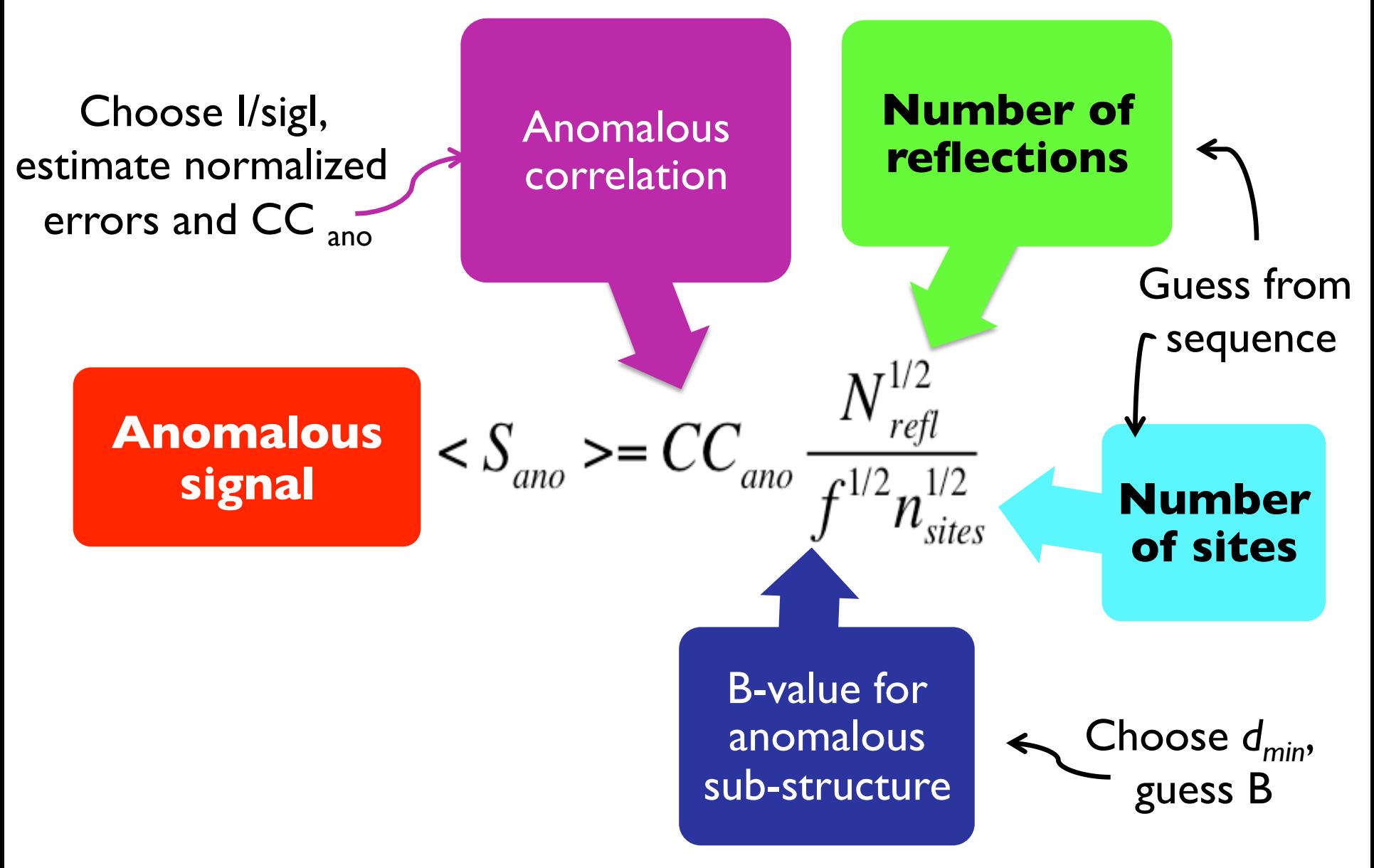

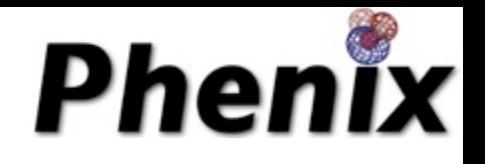

# **Will I solve my structure?**

Simulate experiment with *phenix.plan\_sad\_experimen*t based on:

- I/sigma (errors in measurement)
- Anomalously-scattering atom, wavelength (f")
- Sequence (other atoms)
- Resolution of data
- Number of sites

### Anomalous signal depends on I/sigI

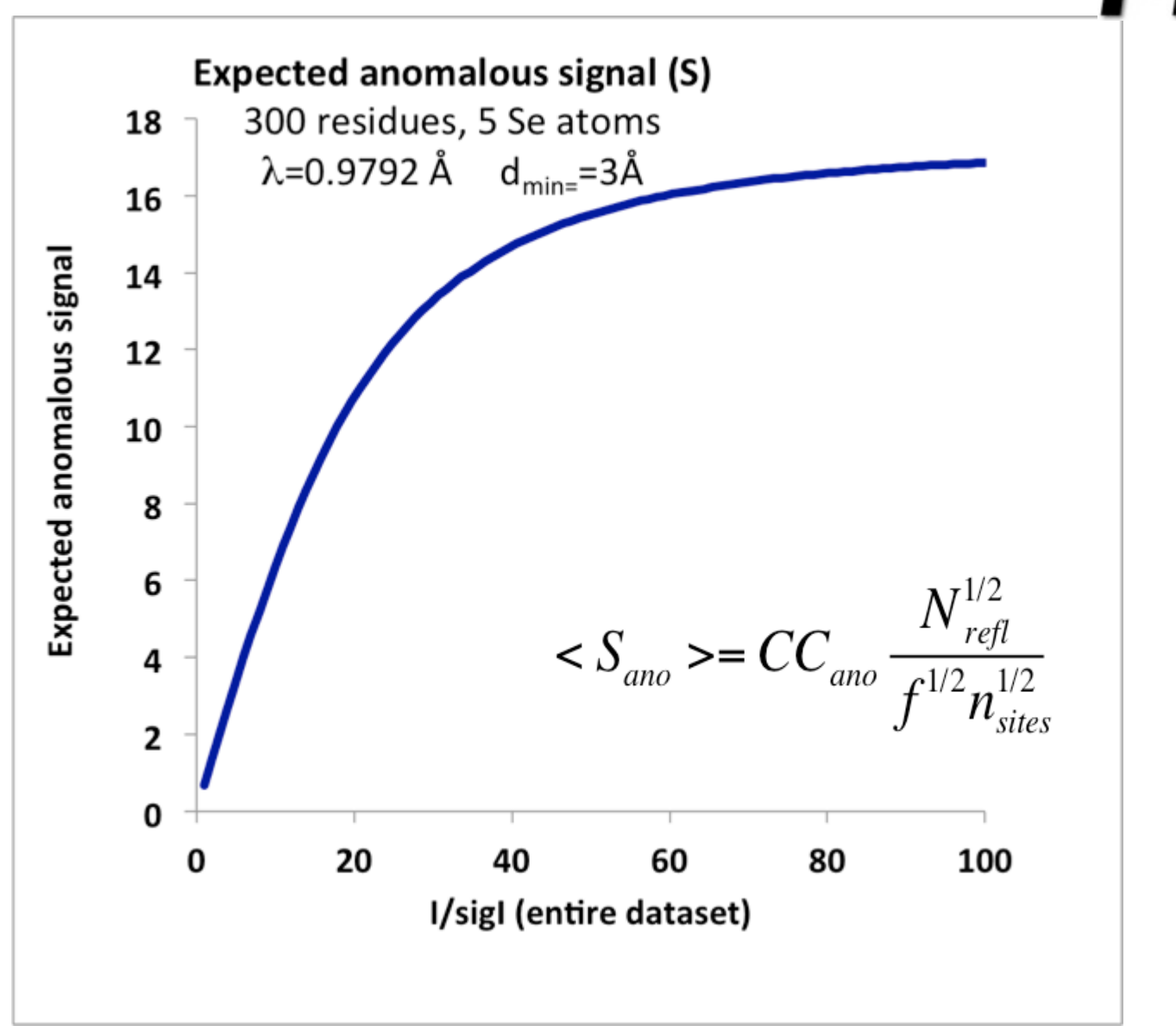

Phenix

#### Anomalous signal depends on f" (S vs Se)

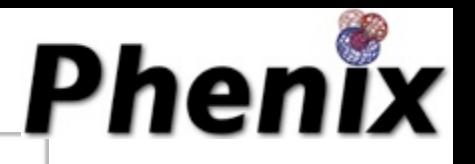

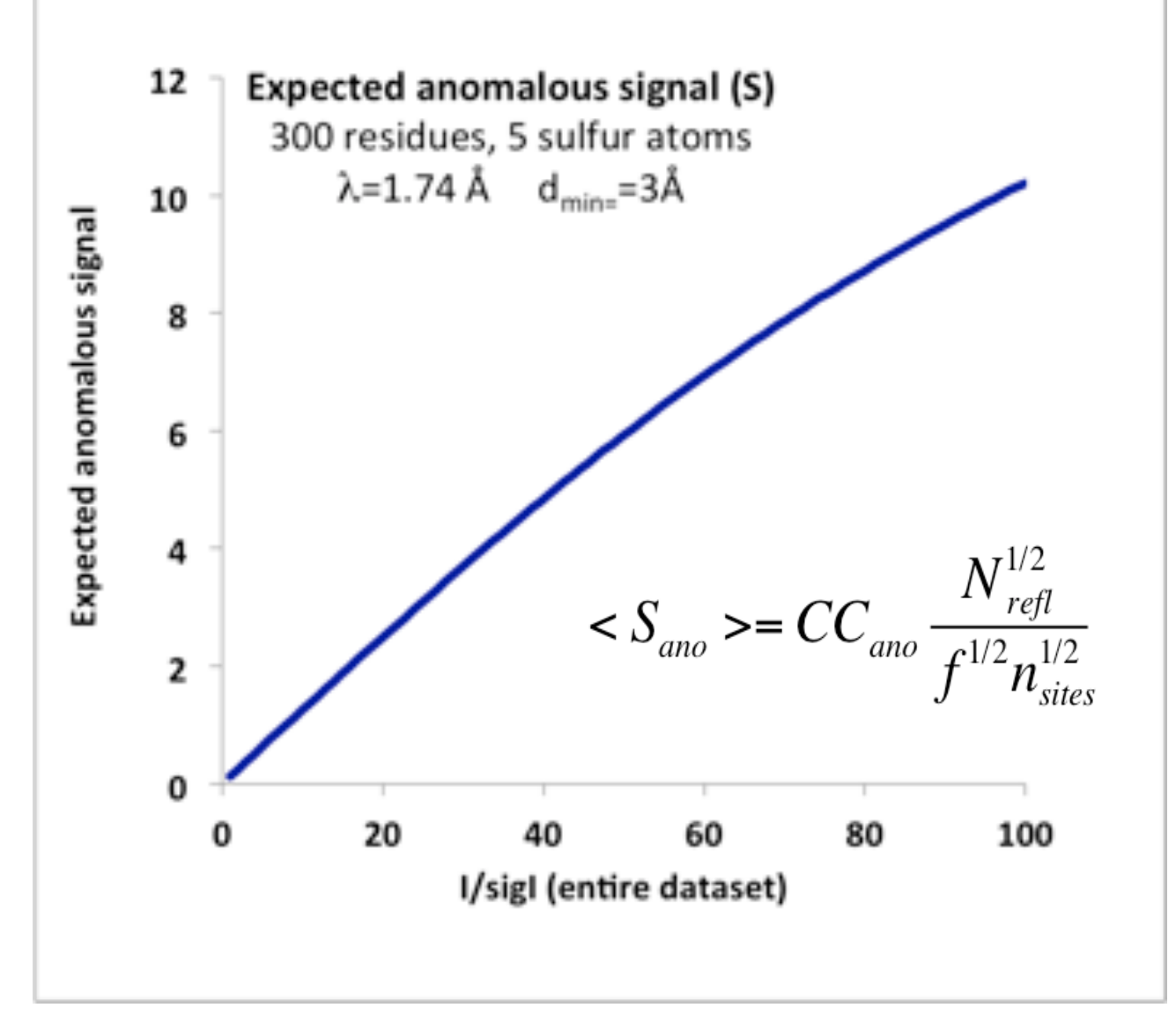

#### **Estimating the anomalous signal before collecting the data**

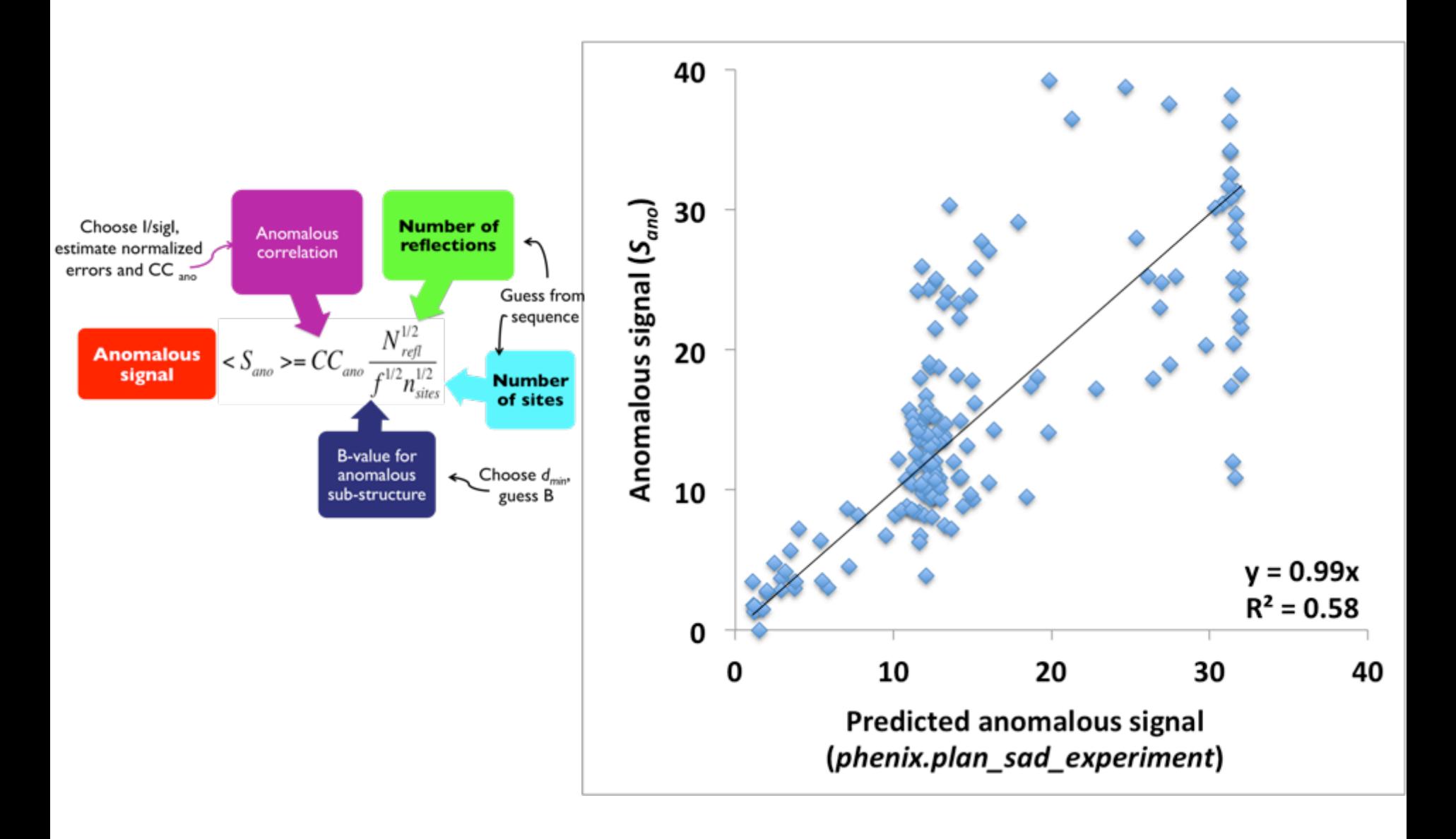

### **Estimating the anomalous signal after collecting the data**

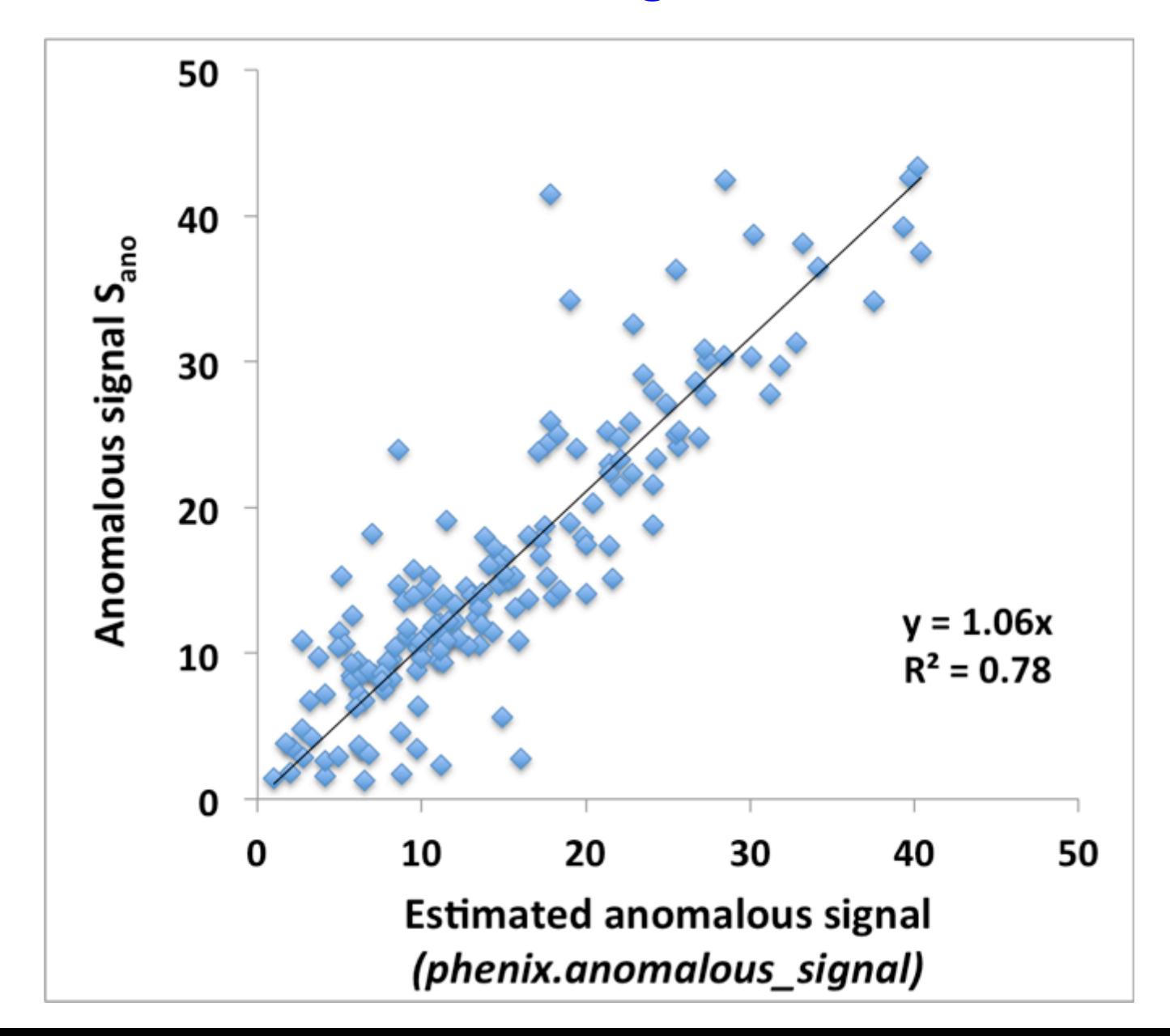

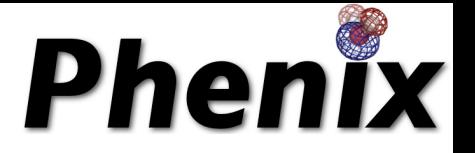

## **Finding the anomalous sub-structure**

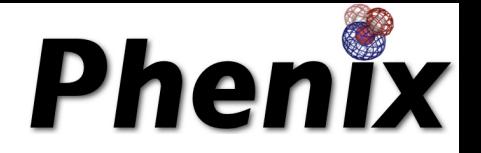

# **Using the SAD likelihood function to find sites**

### *"The likelihood of measuring the observed anomalous data*

*given* 

*a potential sub-structure"*

# **Using the SAD likelihood function to find the anomalous sub-structure**

Start with guess about the anomalous sub-structure *From anomalous difference Patterson Random Any other source*

Find additional sites that increase the likelihood *LLG completion based on log-likelihood gradient maps\* Iterative addition of sites*

Related to using an anomalous difference Fourier—but better

\*La Fortelle, E. de & Bricogne, G. (1997). Methods Enzymol. 276, 472-494 McCoy, A. J. & Read, R. J. (2010). Acta Cryst. D66, 458-469.

### **LLG sub-structure searches in HySS**

Test cases

164 SAD datasets from PDB (largely JCSG MAD data)

 Using peak, remotes, inflection as available to include data with low anomalous signal

### Finding anomalous substructure with LLG completion

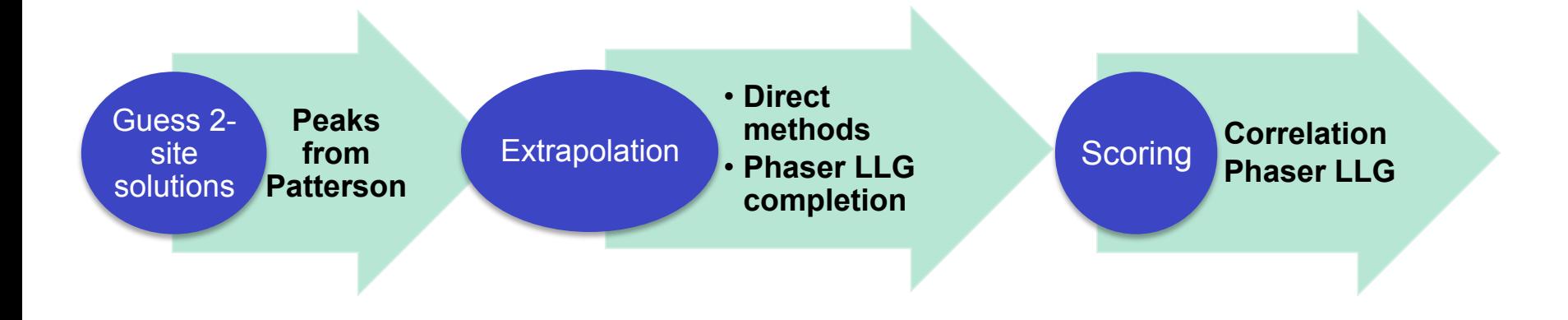

**Use LLG score to compare solutions** 

• **Range of resolution Variable number of Patterson solutions** 

**Adjustable LLGC\_SIGMA (cut-off for peak height)** 

**Terminate early if same solution found several times** 

> **Run quick direct methods first**

#### Dual Space Sub-structure Completion

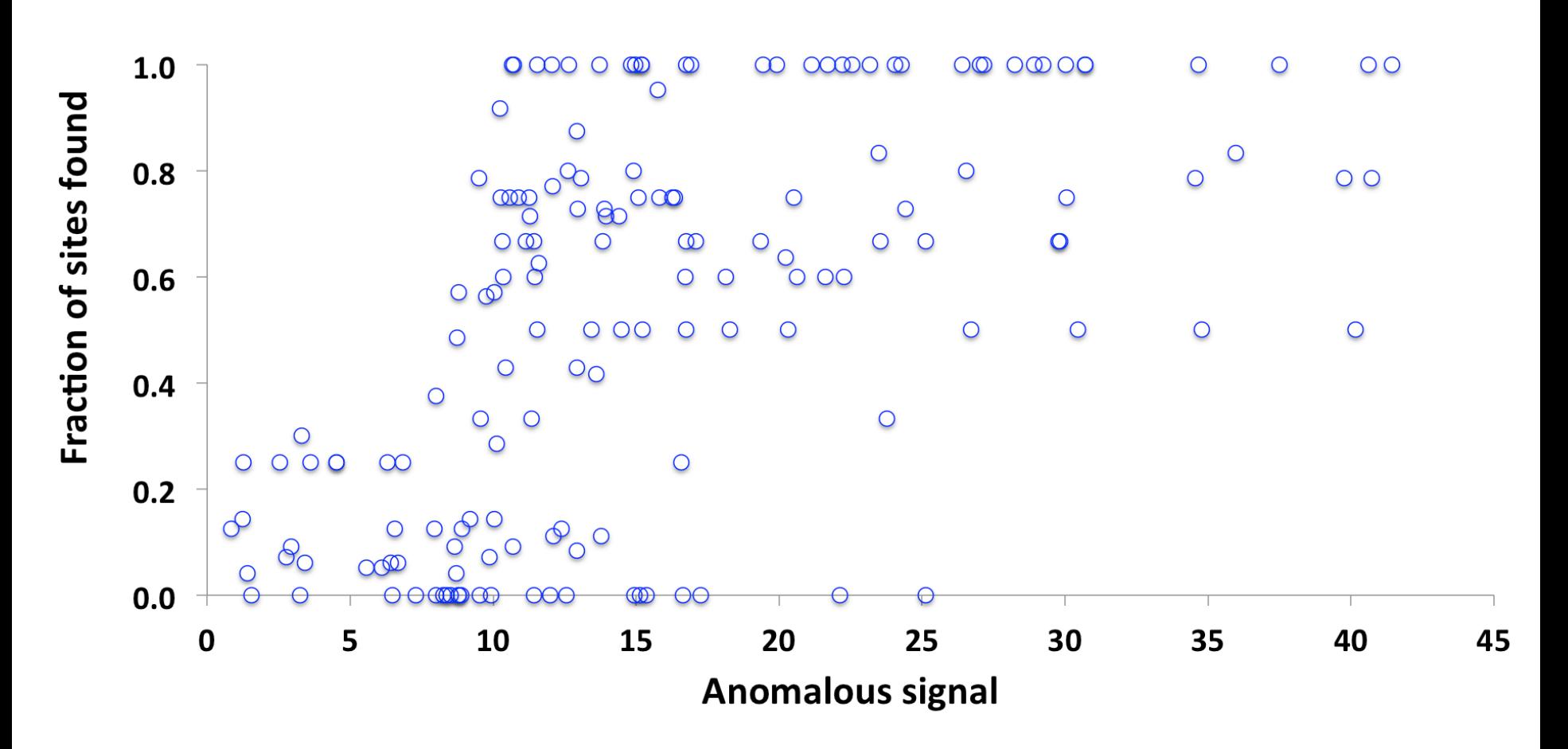

#### LLG Sub-structure Search

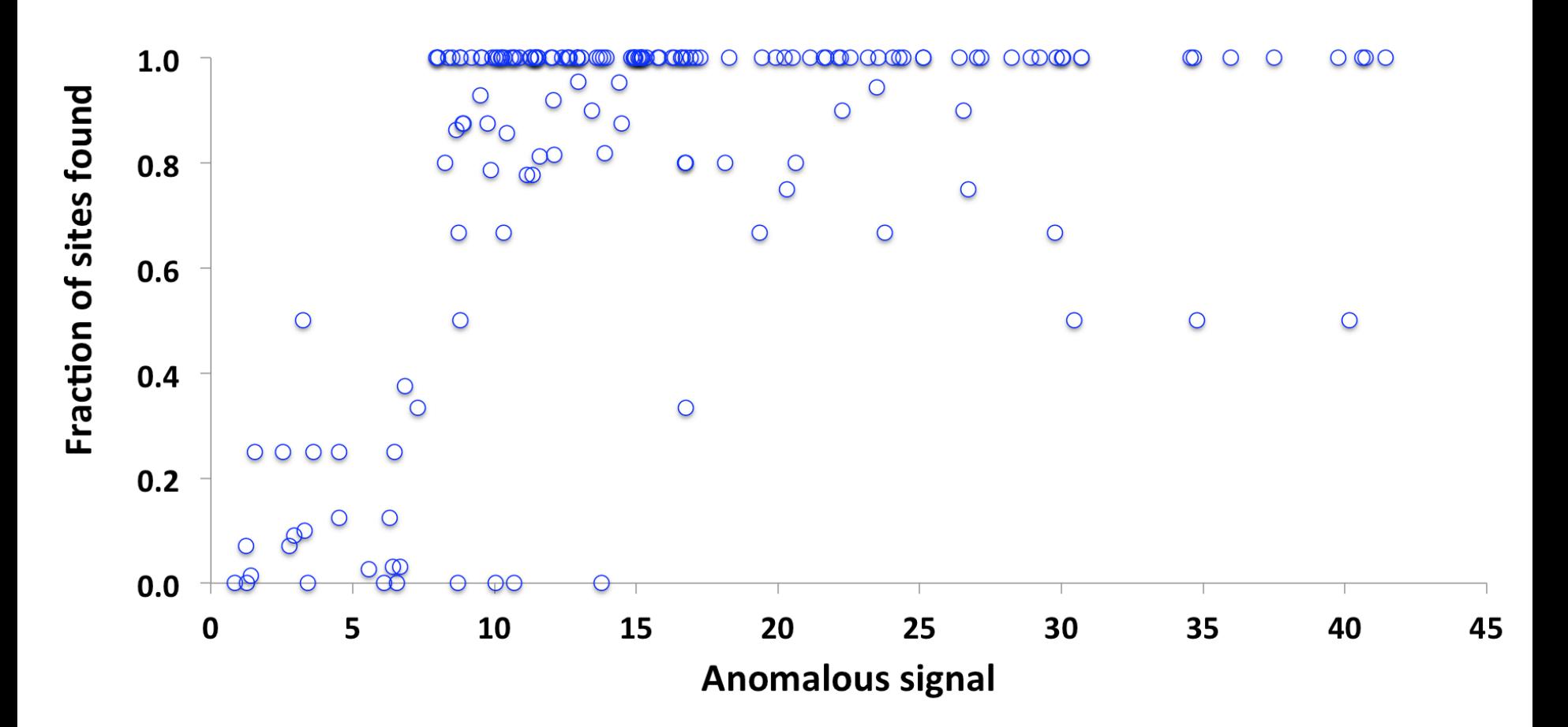

*Bunkóczi et al., Nature Methods 12, 127–130 (2015).* 

#### **Anomalous signal indicates if a dataset can be solved**

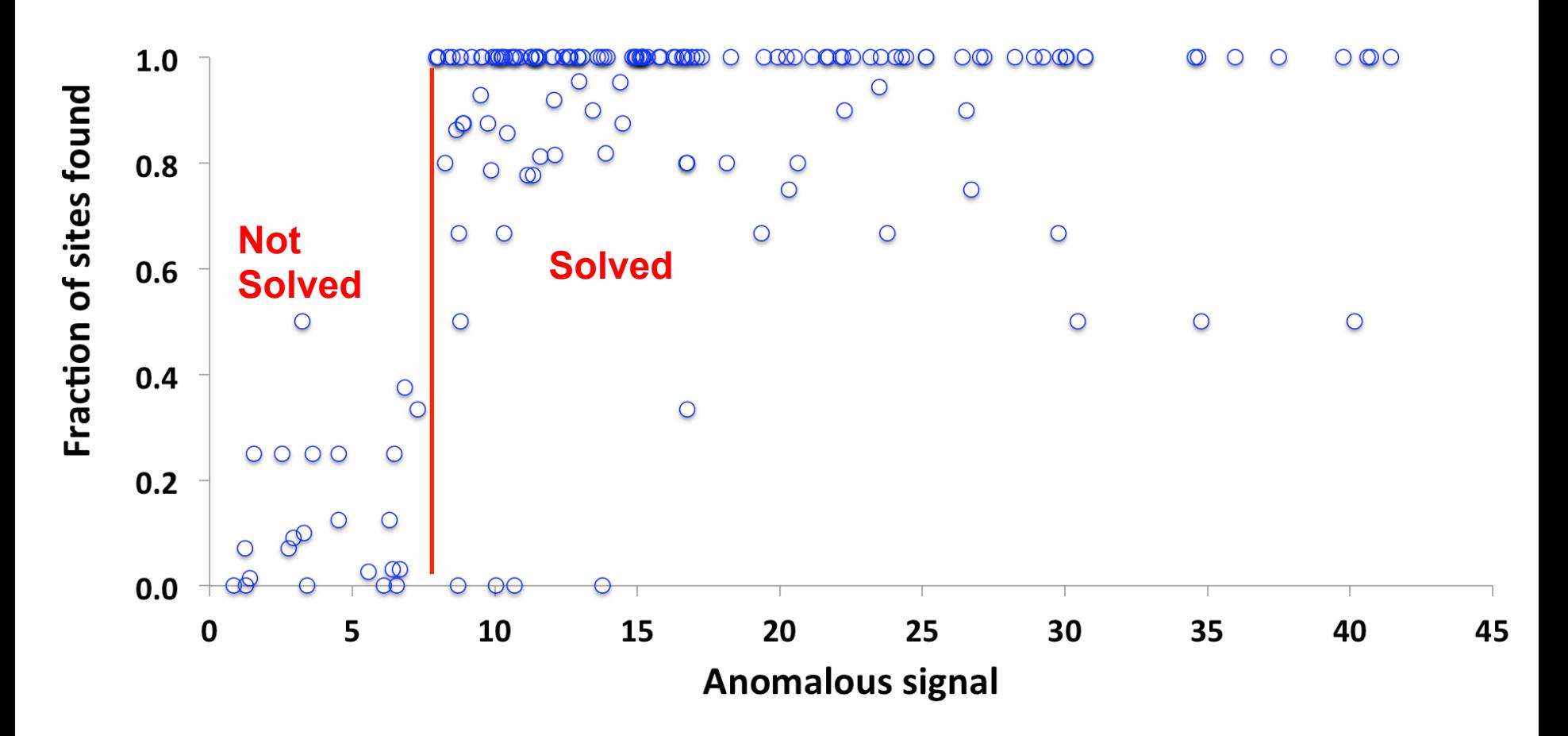

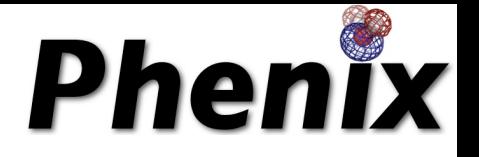

# **Optimizing scaling and merging of SAD data**

*(phenix.scale\_and\_merge)*

### **Why F+,F- differ from one crystal to another**

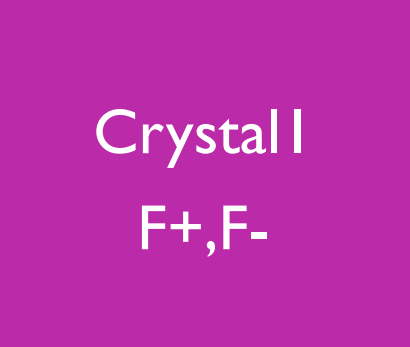

Errors in measurement  $(\sigma_{obs})$ 

Crystals really are different  $(\sigma_{crystal})$ 

Crystal 2 F+,F-

**Optimizing estimates of F+,F-**

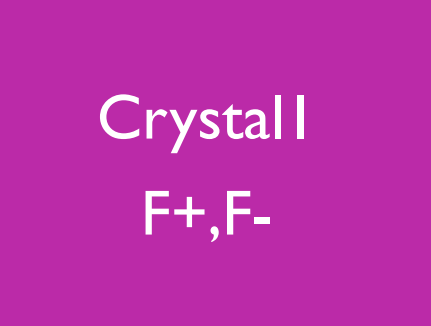

Local scaling to reduce systematic errors

Use of  $\sigma_{\text{crystal}}$  in weighting

Crystal 2  $F+, F-$ 

### **Applying inter-dataset variances in weighting**

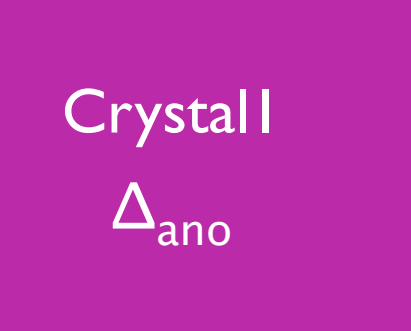

Weighting for data from an individual crystal:

$$
\sigma^2_{total} \approx \sigma^2_{obs} + \sigma^2_{crystal}
$$

Average of all crystals ΔAVG

### **Improvement in anomalous correlation using local scaling in** *phenix.scale\_and\_merge*

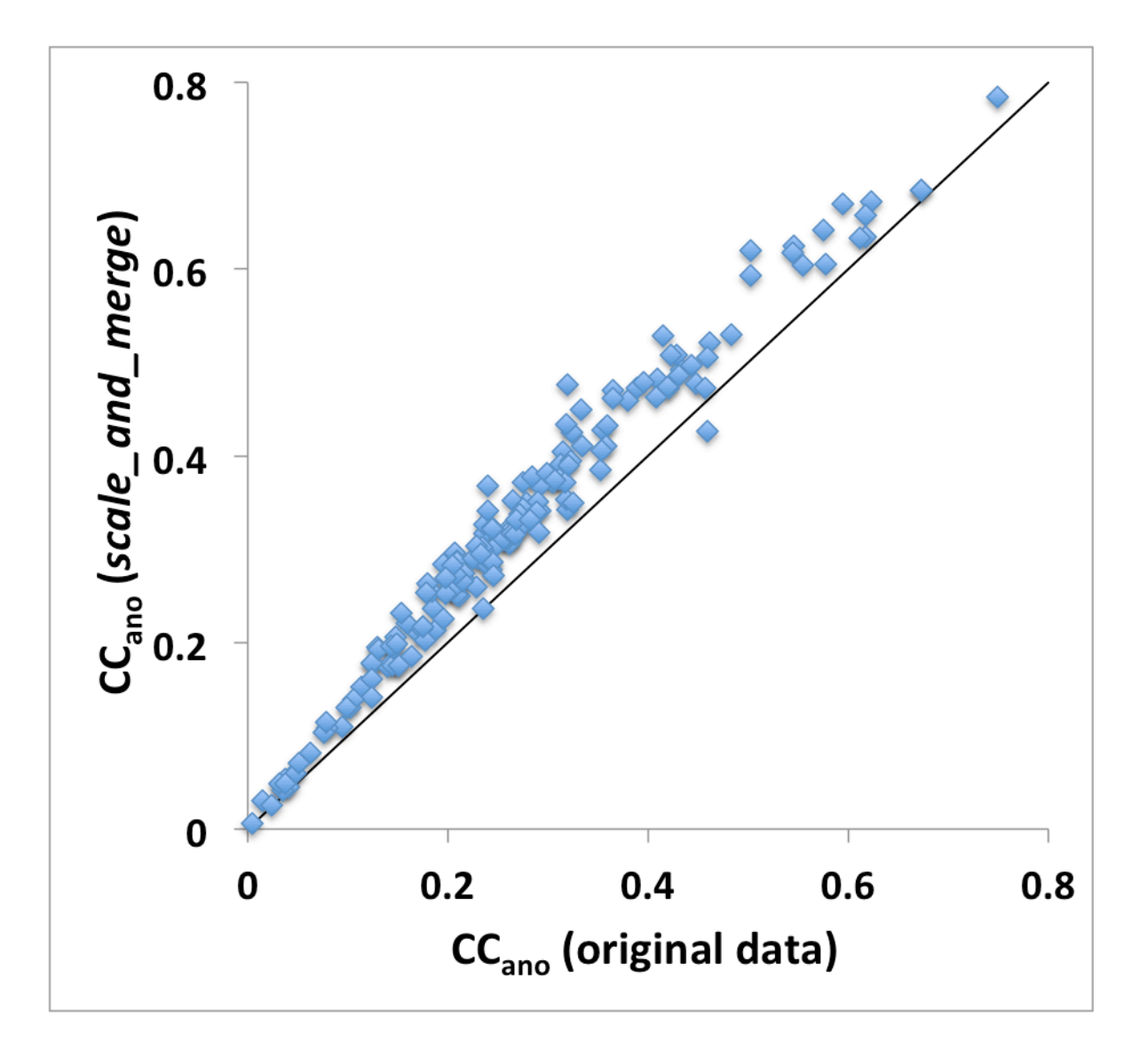

#### **SBGrid SAD/MAD datasets** *reprocessed by Kay Diederichs*

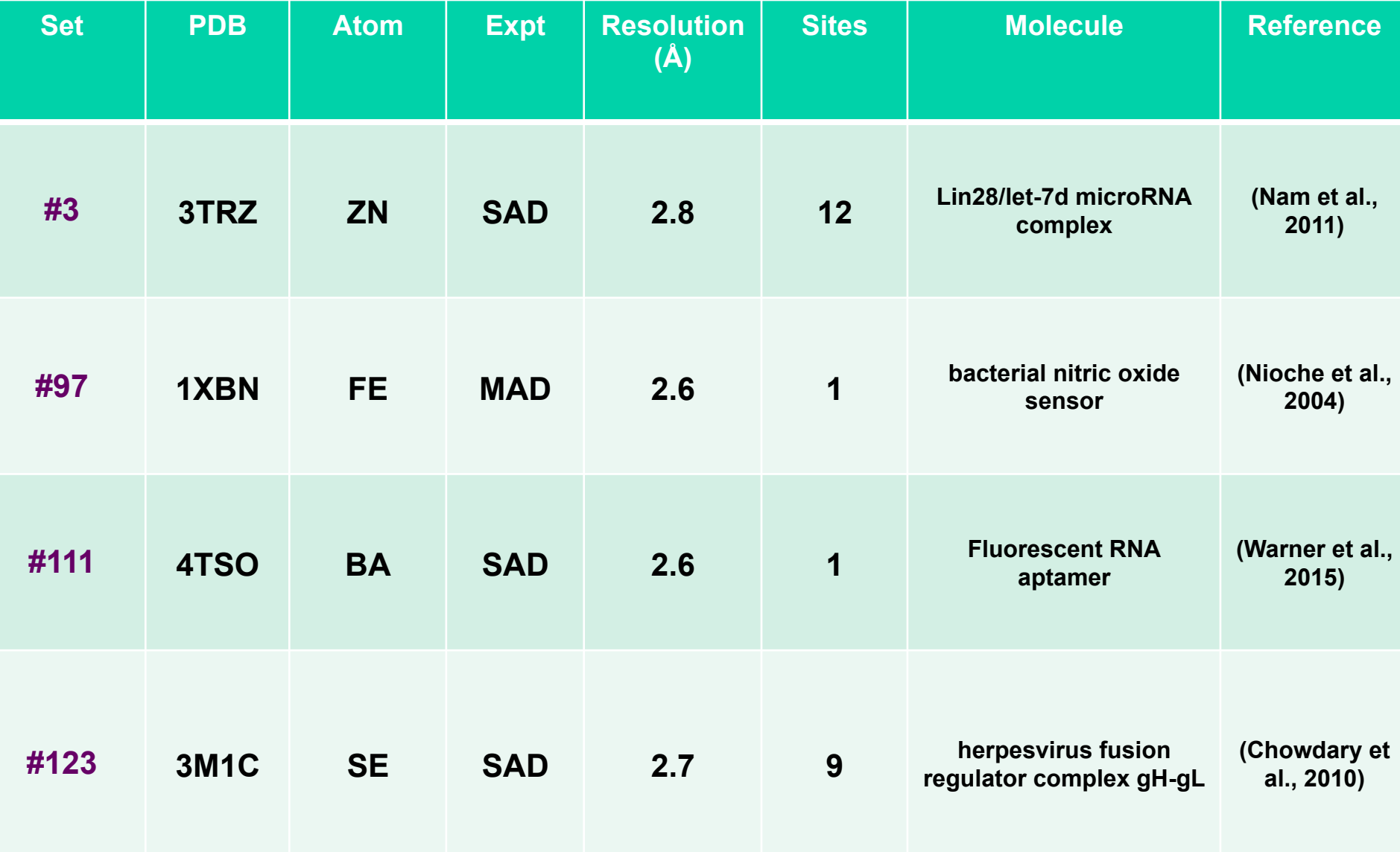

*Scaling of data with phenix.scale\_and\_merge*

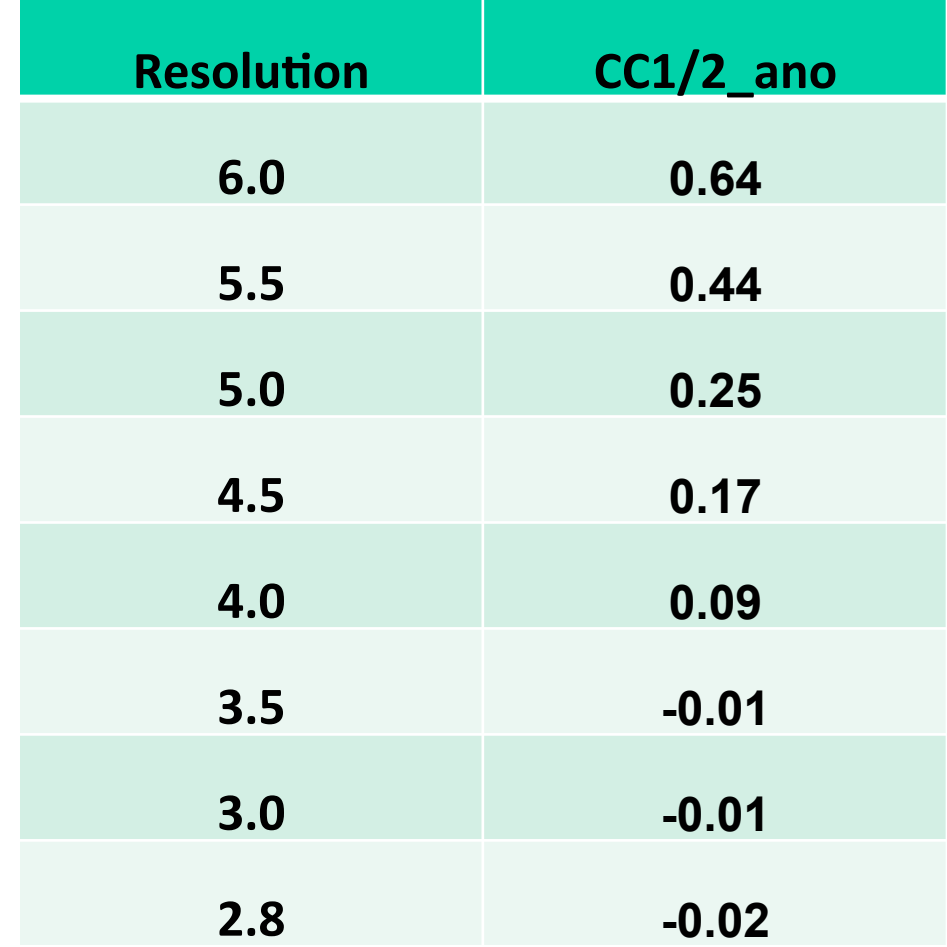

*phenix.scale\_and\_merge XDS\_ASCII.HKL* 

*Analysis of anomalous data with phenix.anomalous\_signal*

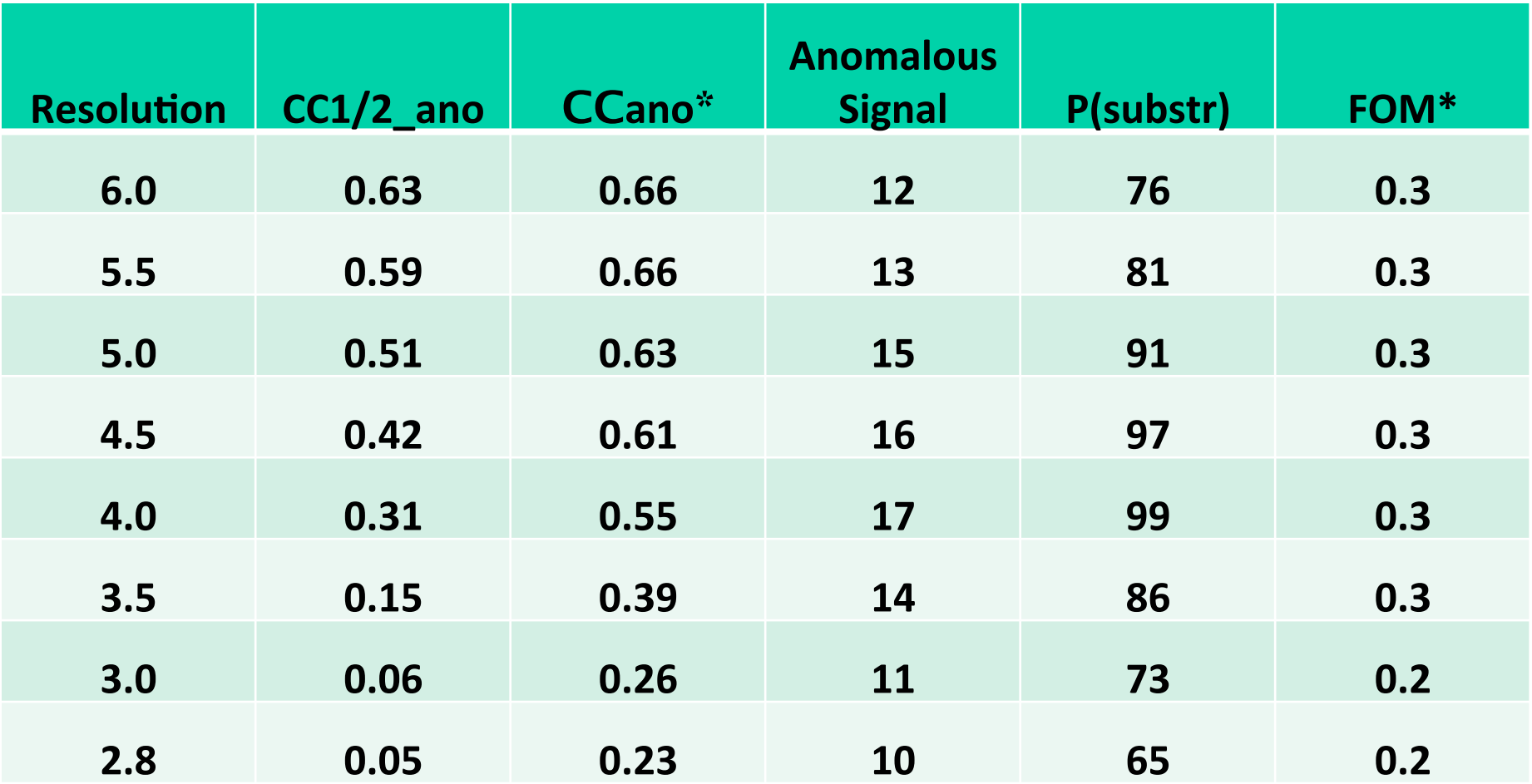

*phenix.anomalous\_signal data=scaled\_data.mtz scaled\_data.mtz half\_dataset\_a=half\_dataset\_a.mtz half\_dataset\_b=half\_dataset\_b.mtz seq\_file=seq.dat atom\_type=ZN sites=12* 

*Structure contains translational non-crystallographic symmetry*

*phenix.xtriage scaled\_data.mtz*

Peak in native Patterson function: (0,0,1/3) 36% of origin  $\rightarrow$  Strong translational NCS present

(Note: Phaser SAD LLG scoring does not yet account for tNCS)

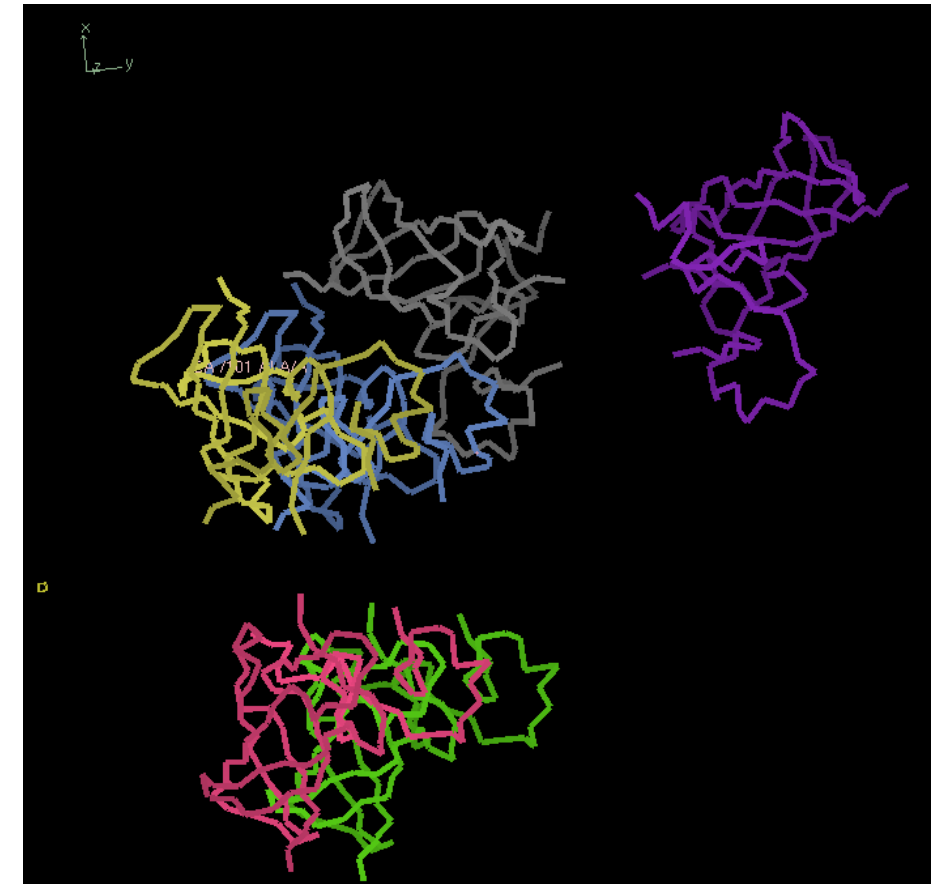

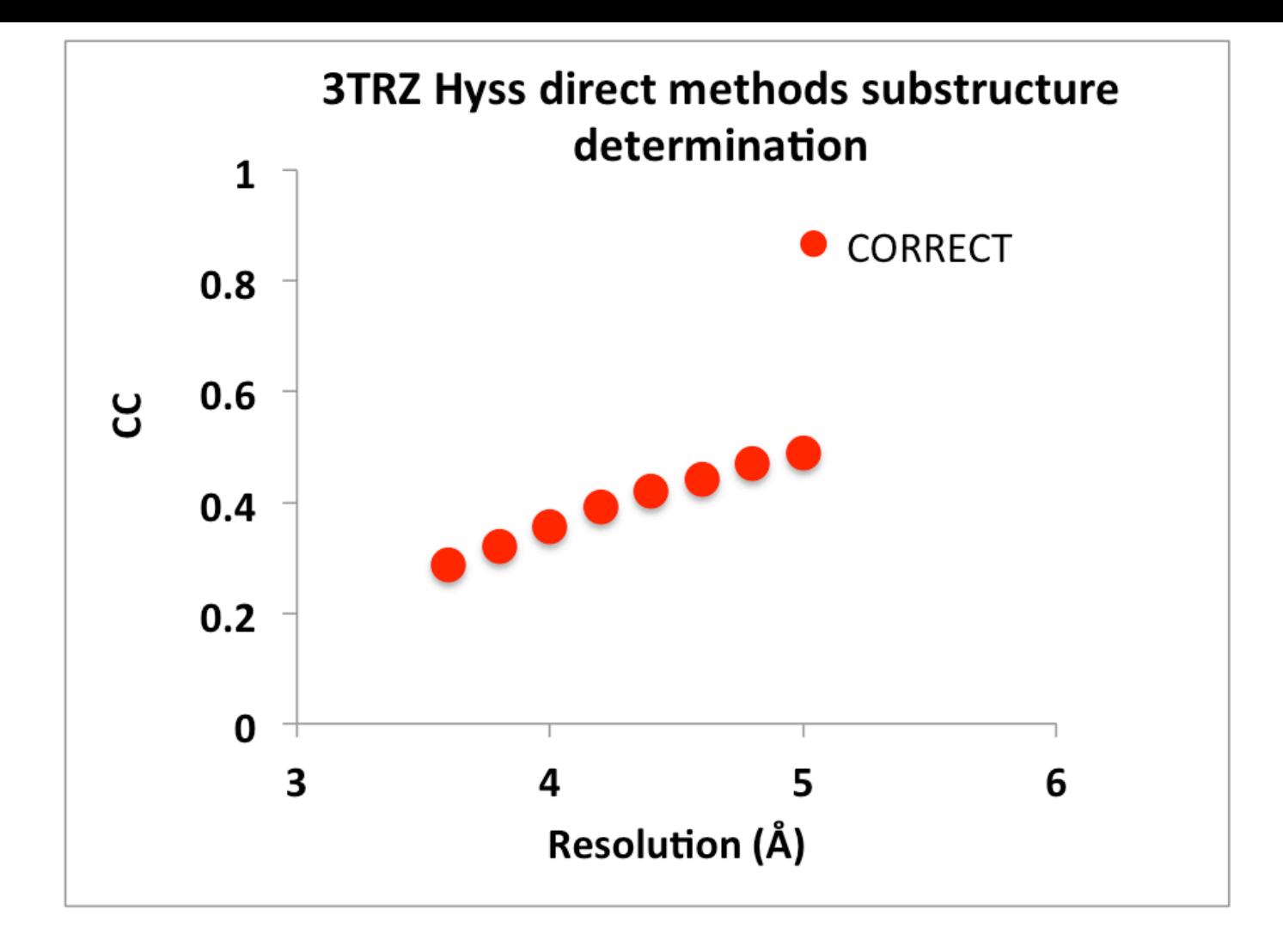

*phenix.hyss nproc=48 scaled\_data.mtz 12 ZN wavelength=1.2549 resolution=4.2* 

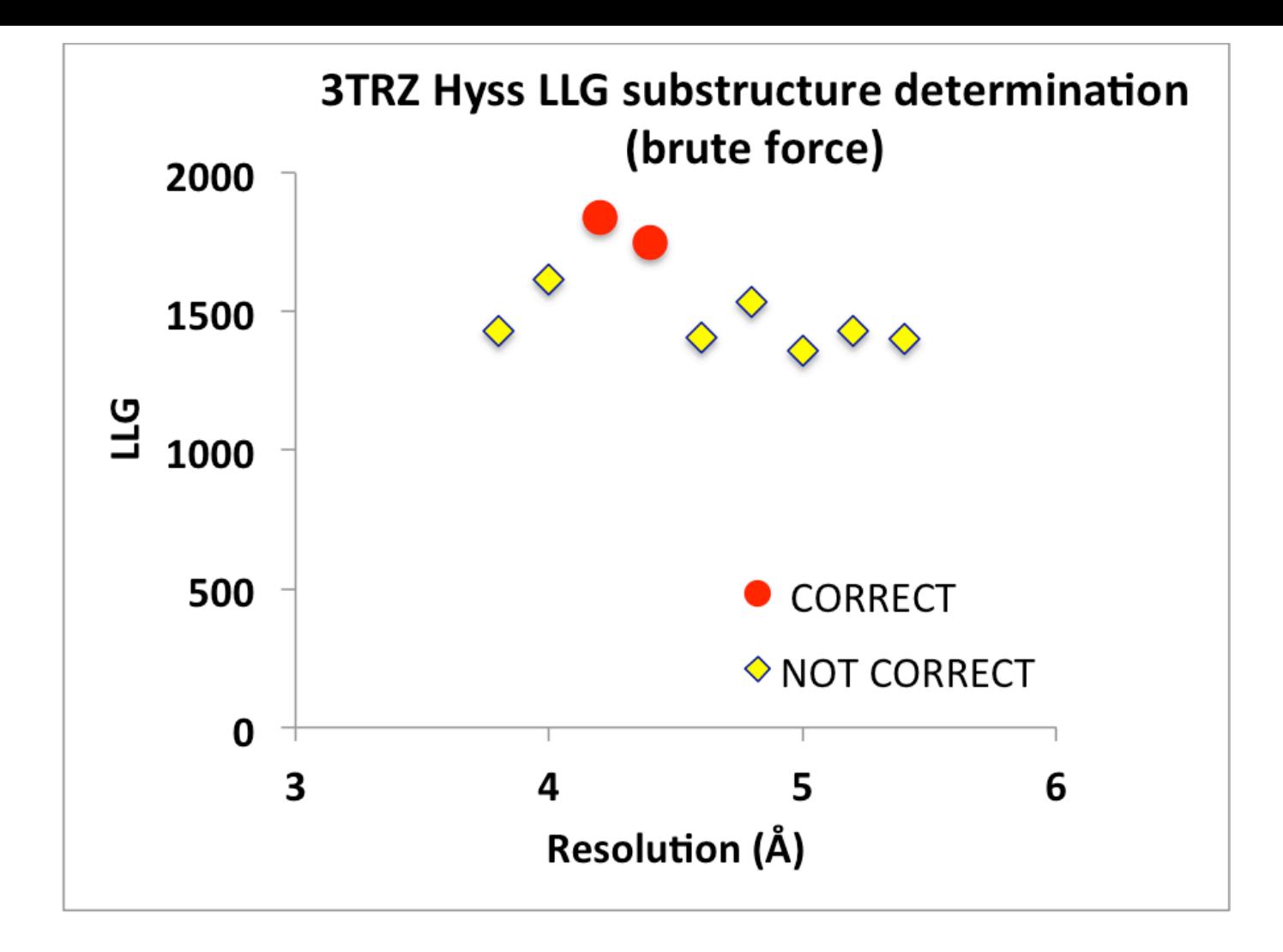

*phenix.hyss nproc=48 scaled\_data.mtz 12 ZN wavelength=1.2549 \ resolution=4.2 rescore=phaser-complete strategy=brute\_force* 

*Structure solution with phenix.autosol*

*phenix.autosol nproc=48 sites=12 atom\_type=zn data=scaled\_data.mtz lambda=1.2549 seq\_file=seq\_PROTEIN.dat direct\_methods\_only=true* 

*Protein model building with phenix.autobuild (594 of 939 residues correctly built with rmsd=0.54 A R/Rfree=0.34/0.37)*

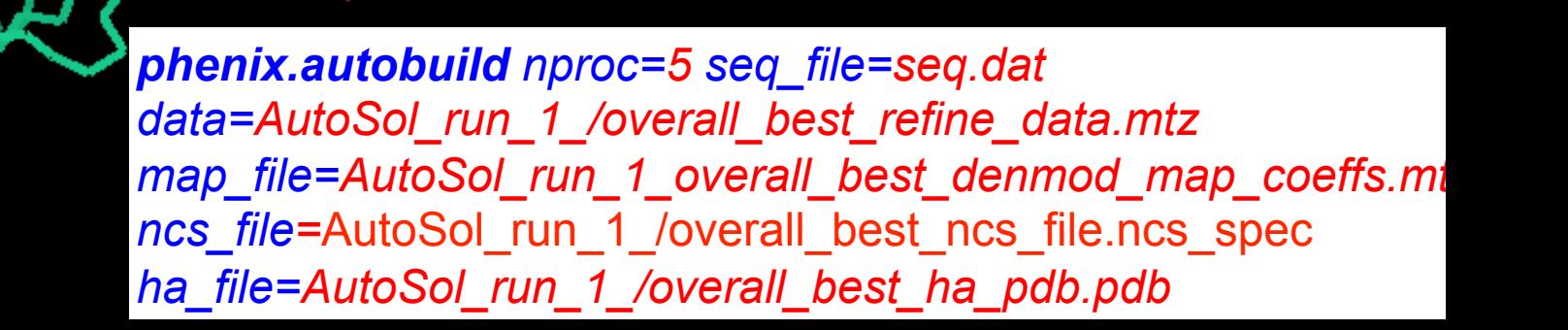

*Protein model building with phenix.autobuild (594 of 939 residues correctly built with rmsd=0.54 A R/Rfree=0.34/0.37)*

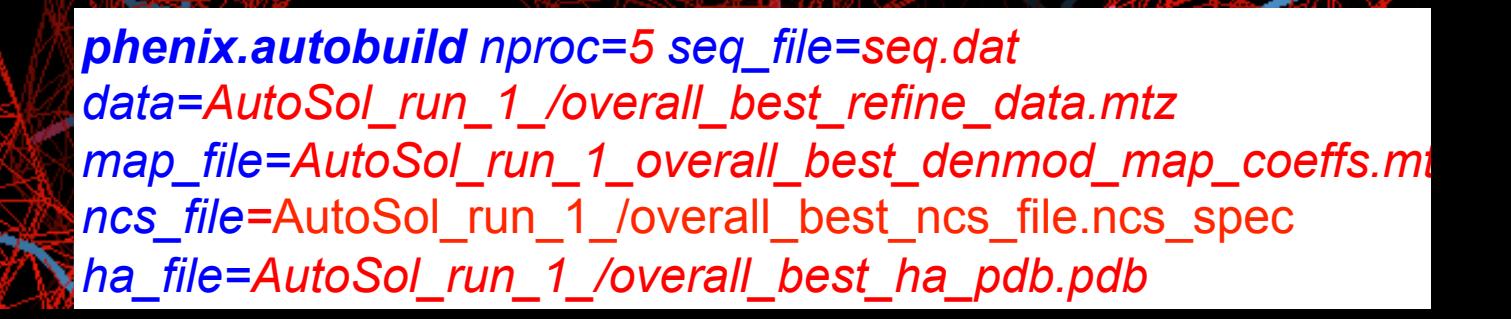

#### **3TRZ (12 ZN SAD)**  *(RNA model-building R/Rfree=0.36/0.40)*

*phenix.autobuild nproc=5 seq\_file=seq\_RNA.dat data=AutoSol\_run\_1\_/ overall\_best\_refine\_data.mtz map\_file=AutoBuild\_run\_3\_/ overall\_best\_denmod\_map\_coe ffs.mtz chain\_type=RNA solvent\_fraction=0.66 input\_lig\_file\_list=AutoBuild\_run \_3\_/placed.pdb*

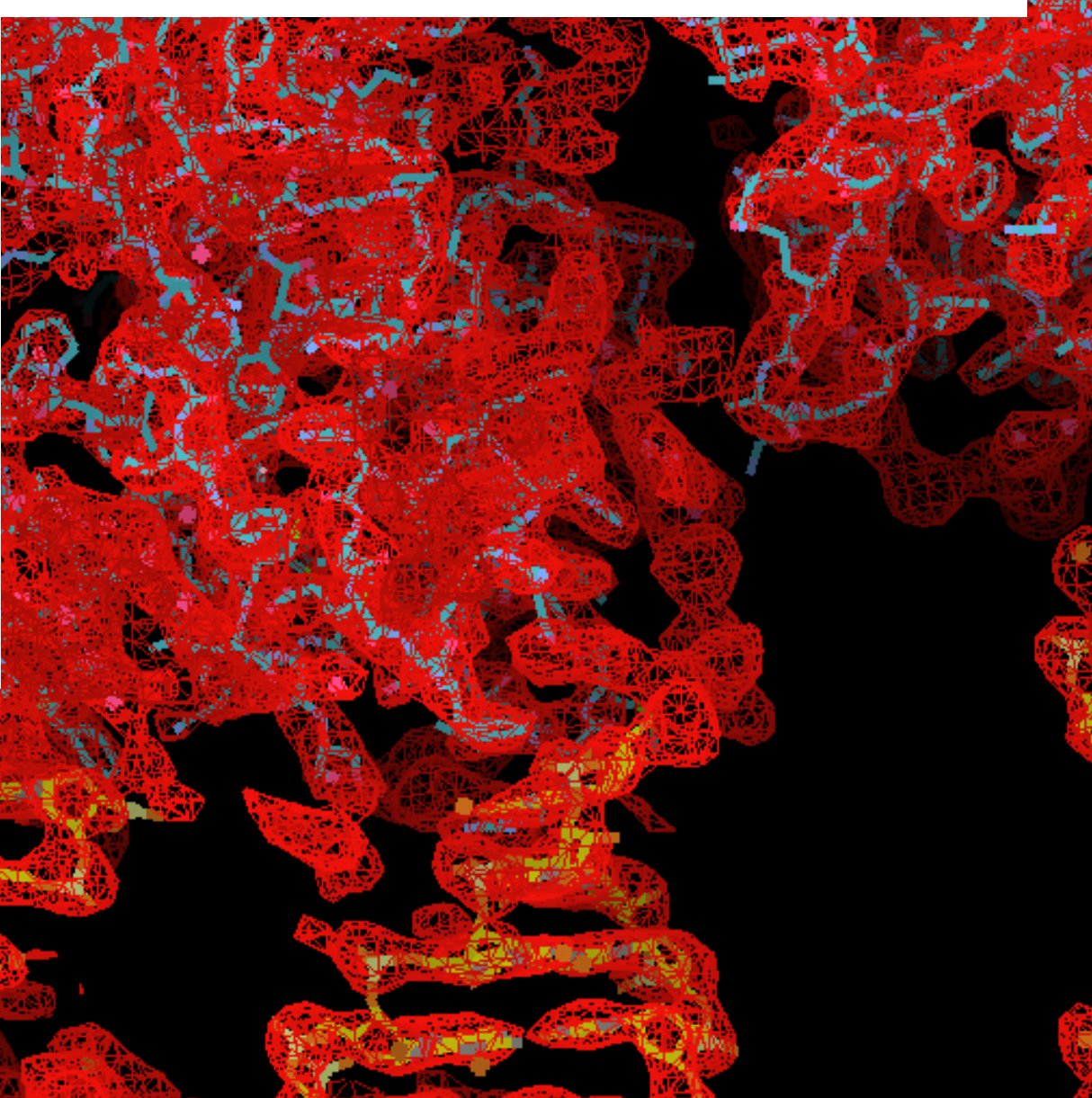

#### **1XBN (Fe MAD)**

*Analysis of anomalous data with phenix.autosol*

**phenix.autosol mad.eff** 

**Parameters file:** 

```
autosol { 
  seq_file = seq.dat 
 sites = 1 atom_type = Fe 
  wavelength { 
  data = e1.HKL lambda = 1.738729 
 } 
  wavelength { 
  data = e2.HKLlambda = 1.624747 } 
  wavelength { 
  data = e3.HKL lambda = 1.740630 
 } 
}
```
### **1XBN (Fe MAD)**

*Analysis of anomalous data with SOLVE in phenix.autosol (AutoSol\_run\_1\_/solve\_2.prt)*

#### *Correlation of anomalous differences between wavelengths*

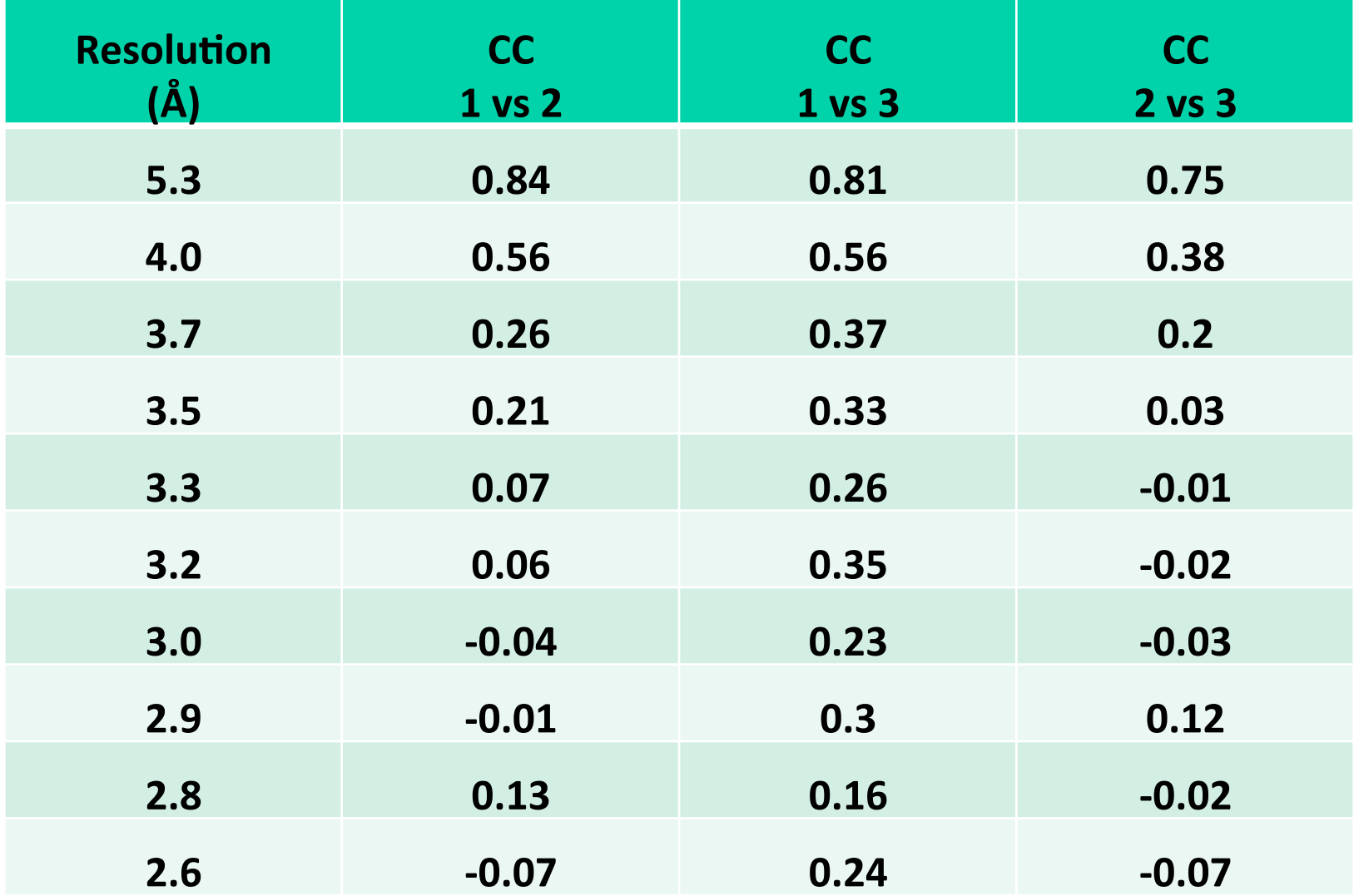

### **1XBN (Fe MAD)**

*Analysis of anomalous data with phenix.autobuild R/Rfree=0.35/0.41*

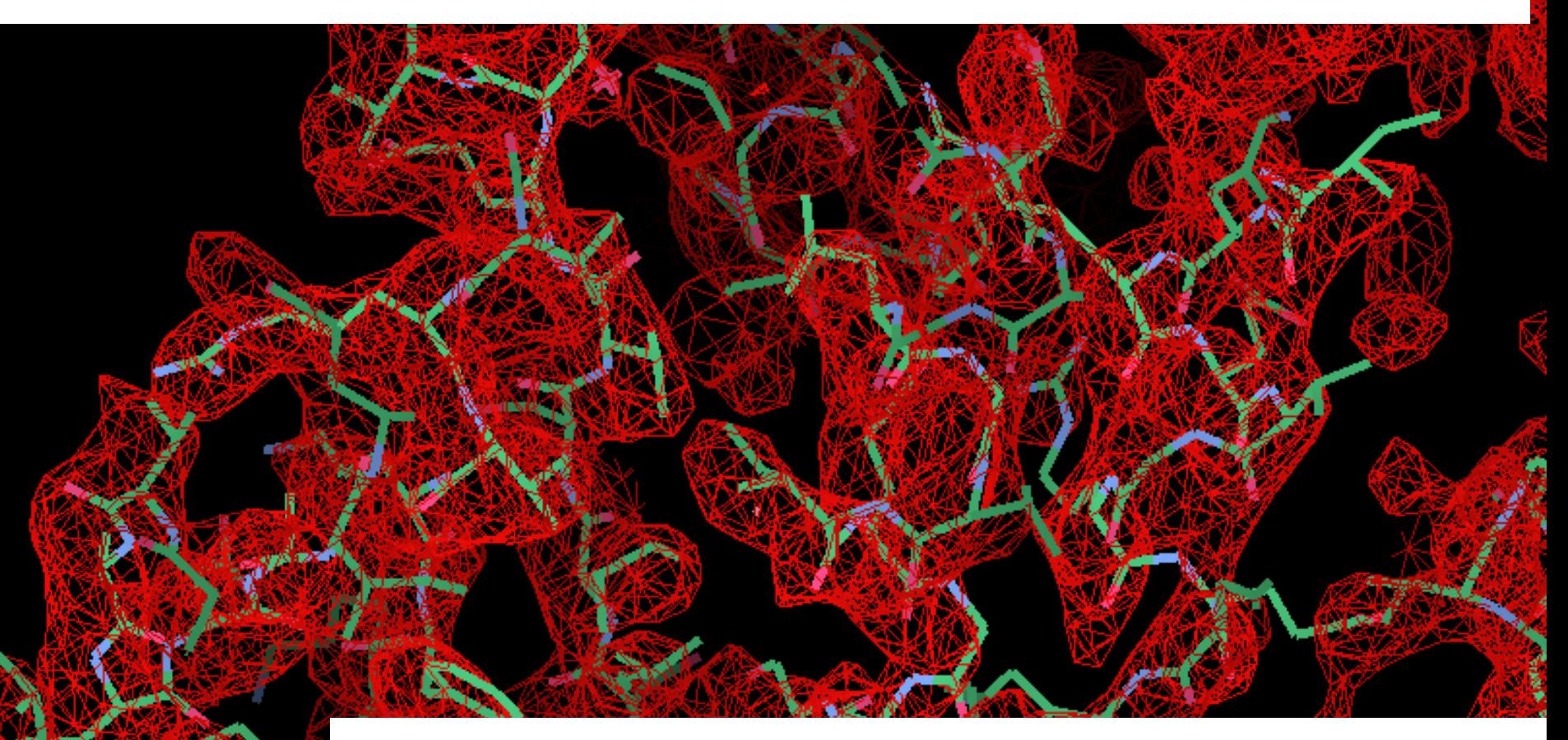

*phenix.autobuild nproc=5 seq\_file=seq.dat data=AutoSol\_run\_1\_/overall\_best\_refine\_data.mtz map\_file=AutoSol\_run\_1\_overall\_best\_denmod\_map\_coeffs.mtz ha\_file=AutoSol\_run\_1\_/overall\_best\_ha\_pdb.pdb model=AutoSol\_run\_1\_/overall\_best.pdb* 

### **4TS0 (Ba SAD)**

*Analysis of anomalous data with phenix.autosol; phenix.autobuild 47 of 87 residues built with rmsd 0.54 A. R/Rfree=0.43/0.48*

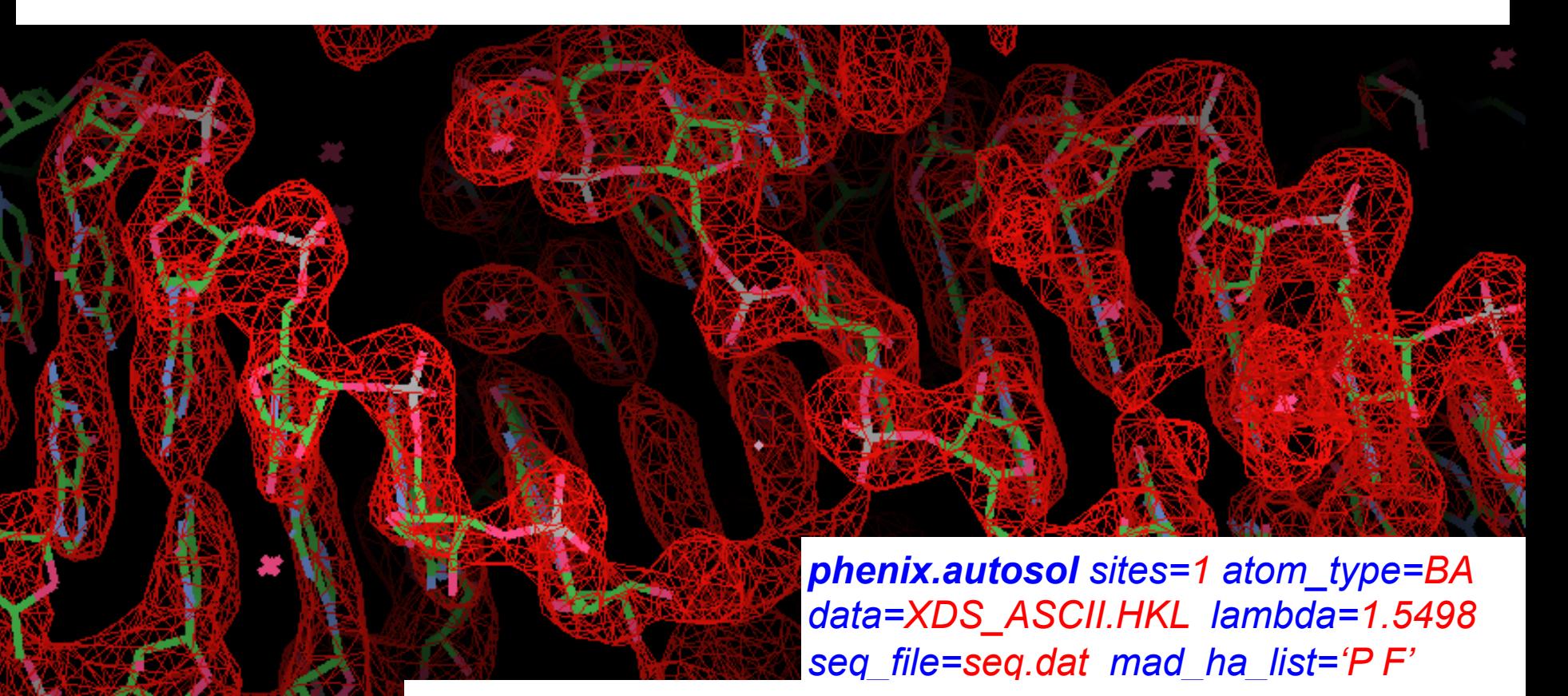

*phenix.autobuild nproc=5 seq\_file=seq.dat data=AutoSol\_run\_1\_/overall\_best\_refine\_data.mtz map\_file=AutoSol\_run\_1\_overall\_best\_denmod\_map\_coeffs.mtz phenix.autobuild nproc=5 seq\_file=seq.dat data=AutoSol\_run\_1\_/overall\_best\_refine\_data.mtz map\_file=AutoBuild\_run\_1\_overall\_best\_denmod\_map\_coeffs.mtz* 

### **3M1C (SE-SAD)**

*Analysis of anomalous data with phenix.autosol; phenix.autobuild 698 of 865 residues built with rmsd 0.51 A. R/Rfree=0.29/0.34*

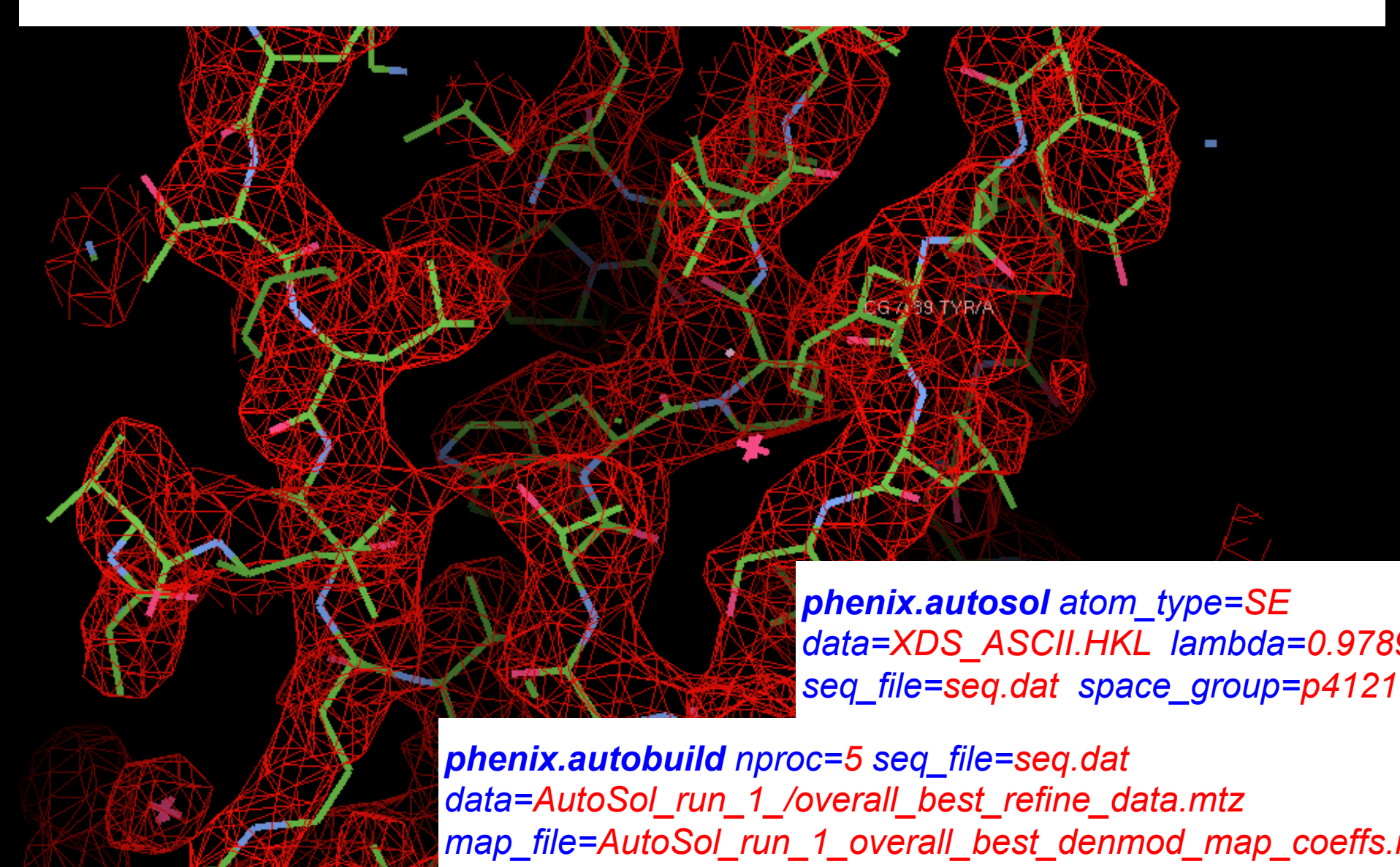

### *The Phenix Team*

**Phenix** 

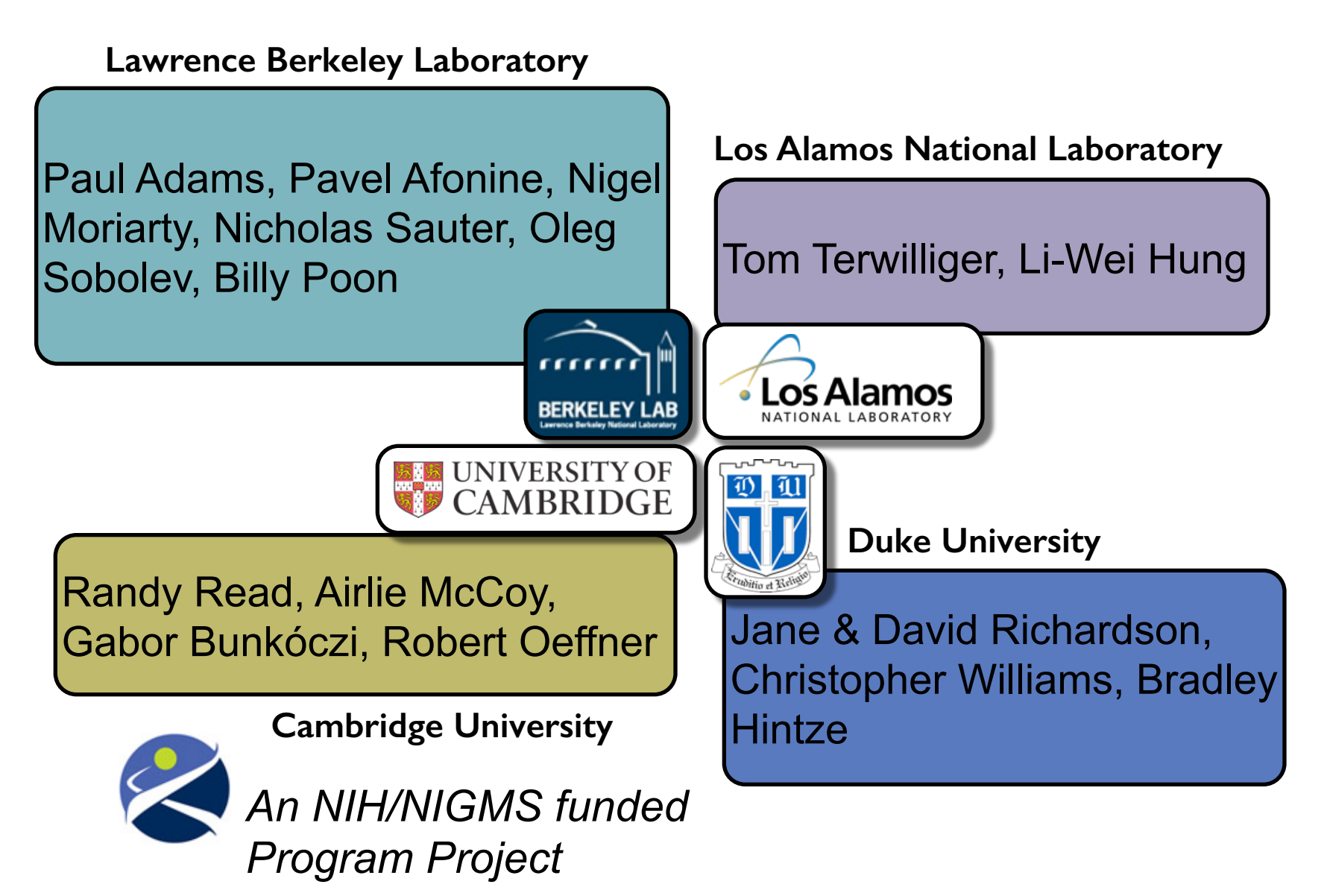